# 1.1.1 FP0/FP-e

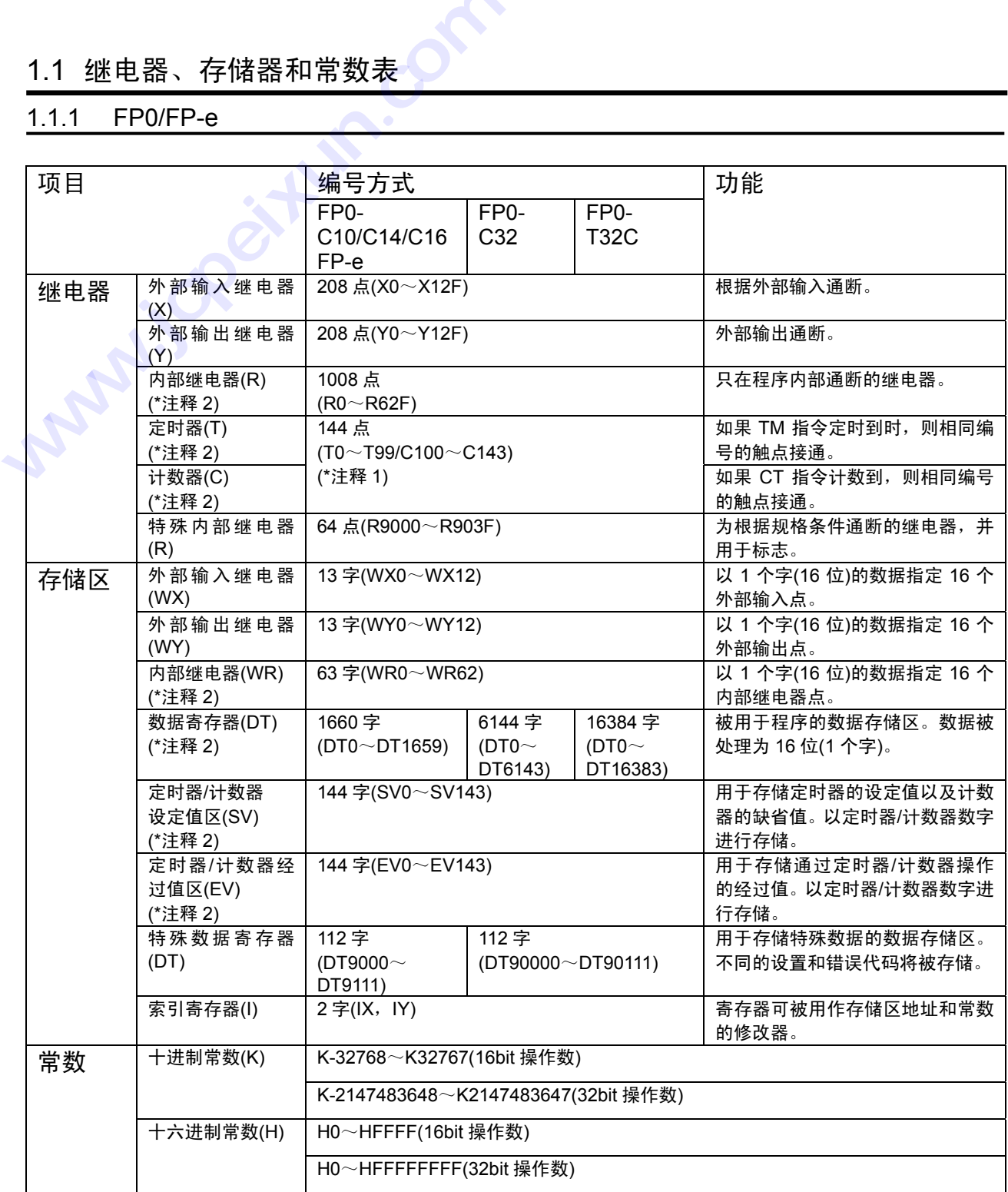

- 1) 定时器和计数器的点数可以通过设定系统存储器 5 来改变。表中所给数字为系统寄存器 5 处于缺省 设定时的数值。
- 2)有两种数据类型,一种是保持型,即保存在关断电源之前或从运行模式切换为编程模式之前存在的 状态。另一种是非保持型, 即将该状态复位。对于 FP0-C10/C14/C16/C32 和 FP-e, 保持型区与非 保持型区是固定的,其地址分配如下。

保存型区和非保存型区

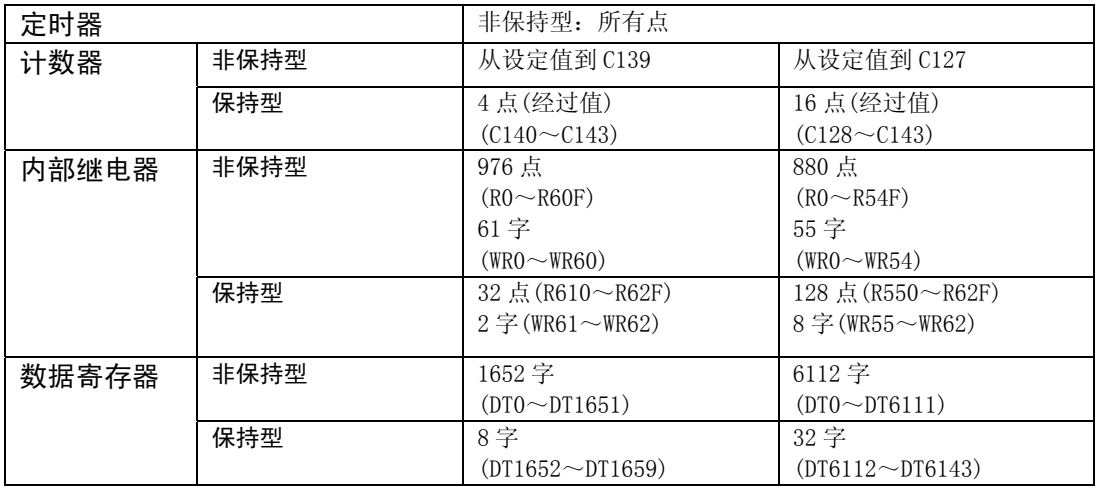

对于 FP0-T32C 和带日历时钟功能的 FP-e,保存型和非保存型的选择可通过设定系统寄存器来改变。

# **1.1.2 FP**∑

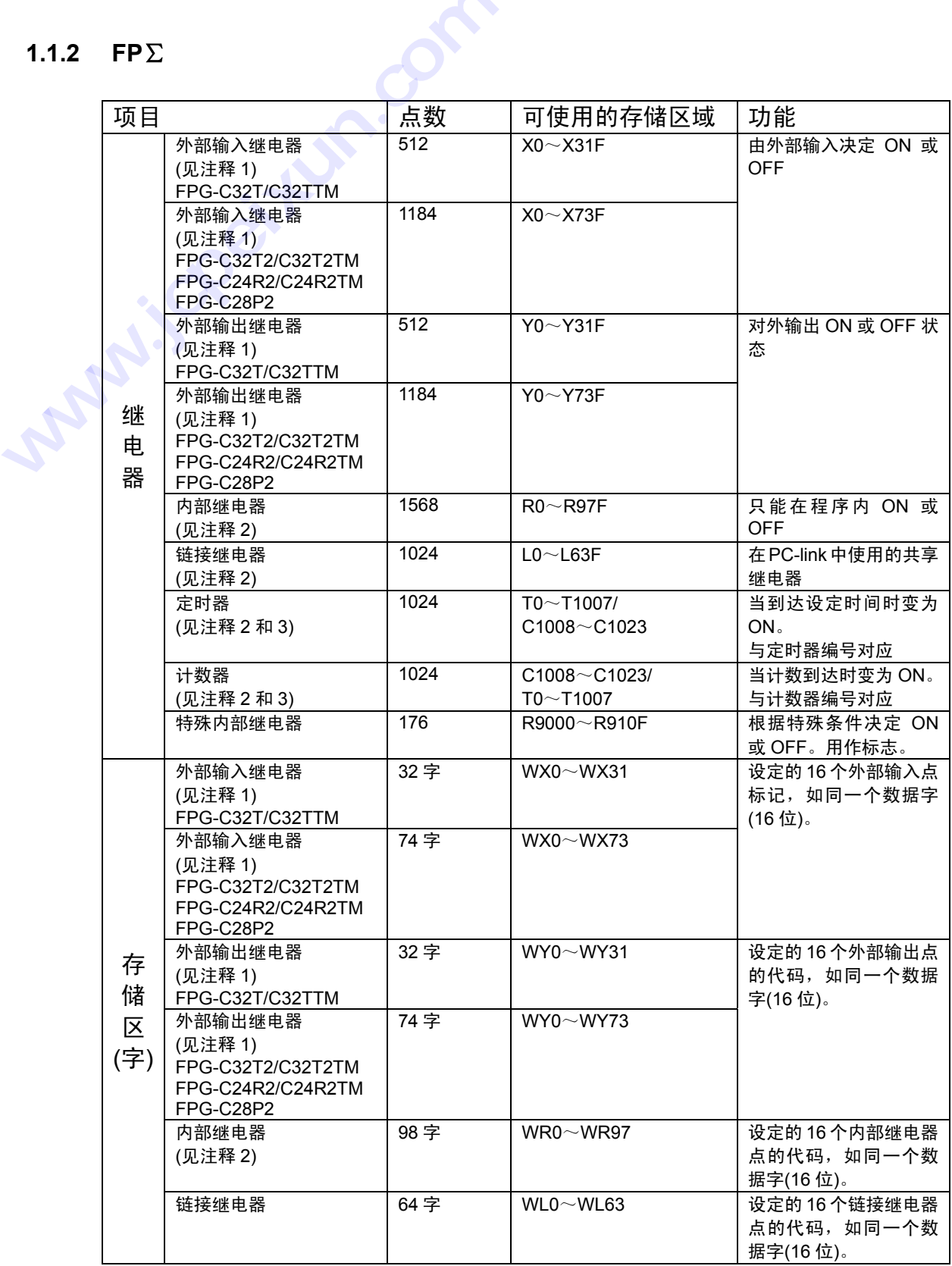

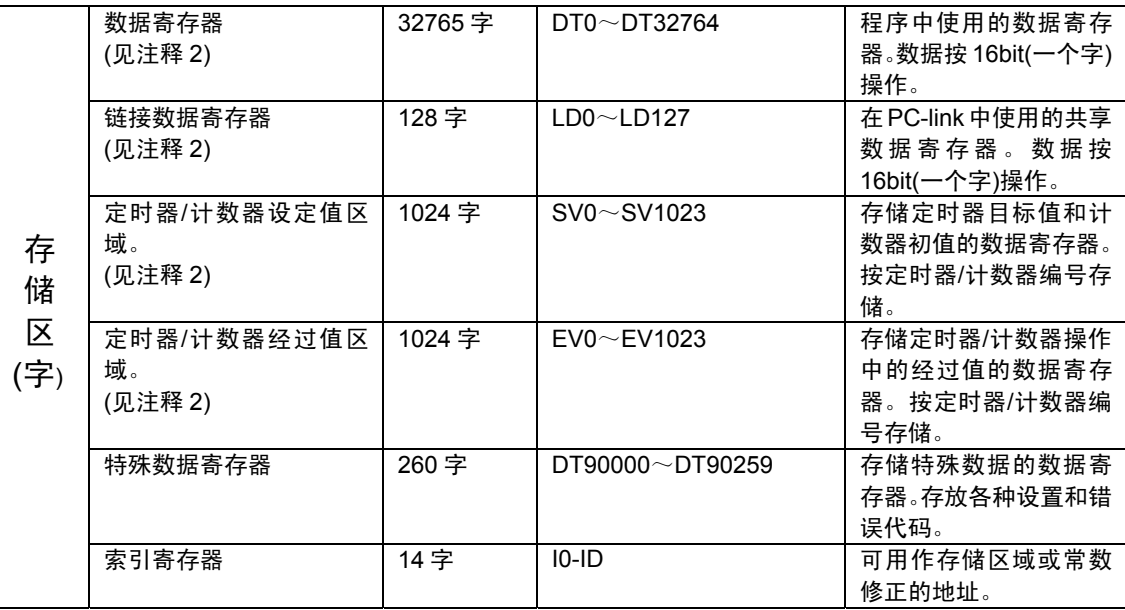

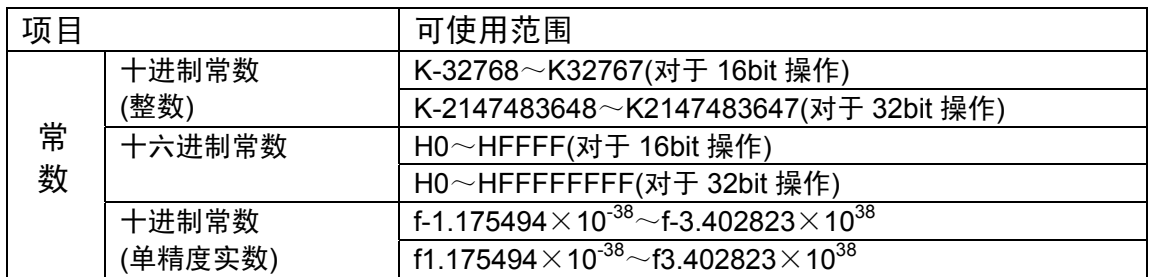

- 1) 表中所列的点数的数值是可以用于运算的保留区域. 实际可使用的点数由硬件配置决定.
- 2) 如果不使用电池, 只能备份固定区域的数据(计数器 16 点: C1008~C1023, 内部继电器 128 点: R900~R97F, 数据寄存器: DT32710~DT32764). 当使用电池选件时, 数据可 以备份, 保持型区与非保持型区可以通过系统寄存器进行设置.
- 3) 定时器与计数器的点数分配可以通过系统寄存器 5 进行设置. 表中所列的数字是系统 寄存器 5 的缺省设置值.

# **1.1.3 FP1**

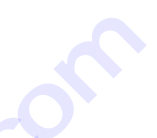

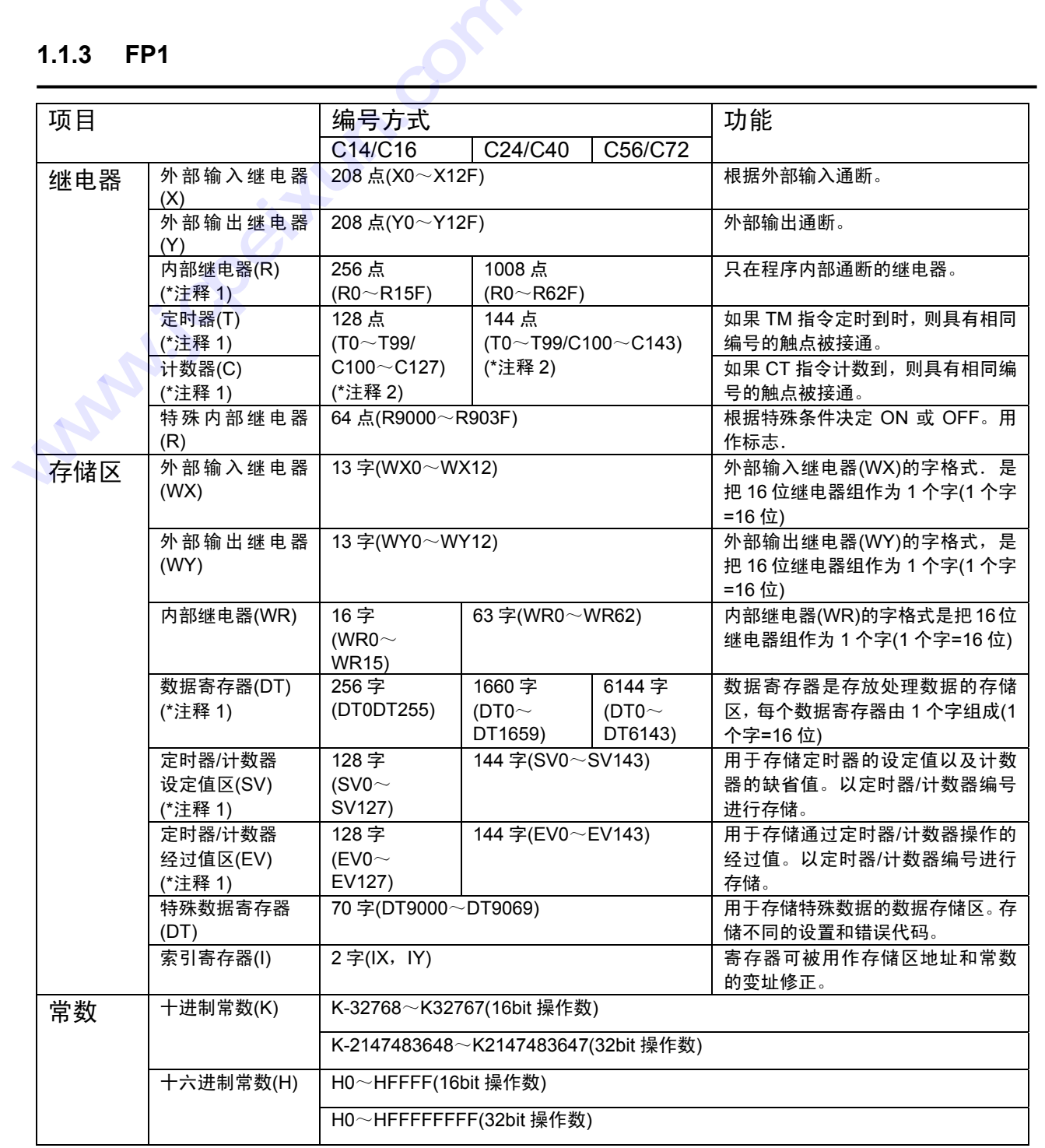

- 1)有两种数据类型,一种是保持型,即保存在关断电源之前或从运行模式切换为编程模式之前存在的 状态。另一种是非保持型,即将该状态复位。可通过设定系统寄存器改变保持型区和非保持型区的 选择。关于系统寄存器的详细内容,请参阅相关章节。
- 2)定时器和计数器的点数可以通过设定系统寄存器 5 改变。表中所给数字为系统寄存器 5 处于缺省设 定时的数值。关于系统寄存器的详细内容,请参阅相关章节。

## **1.1.4 FP-M**

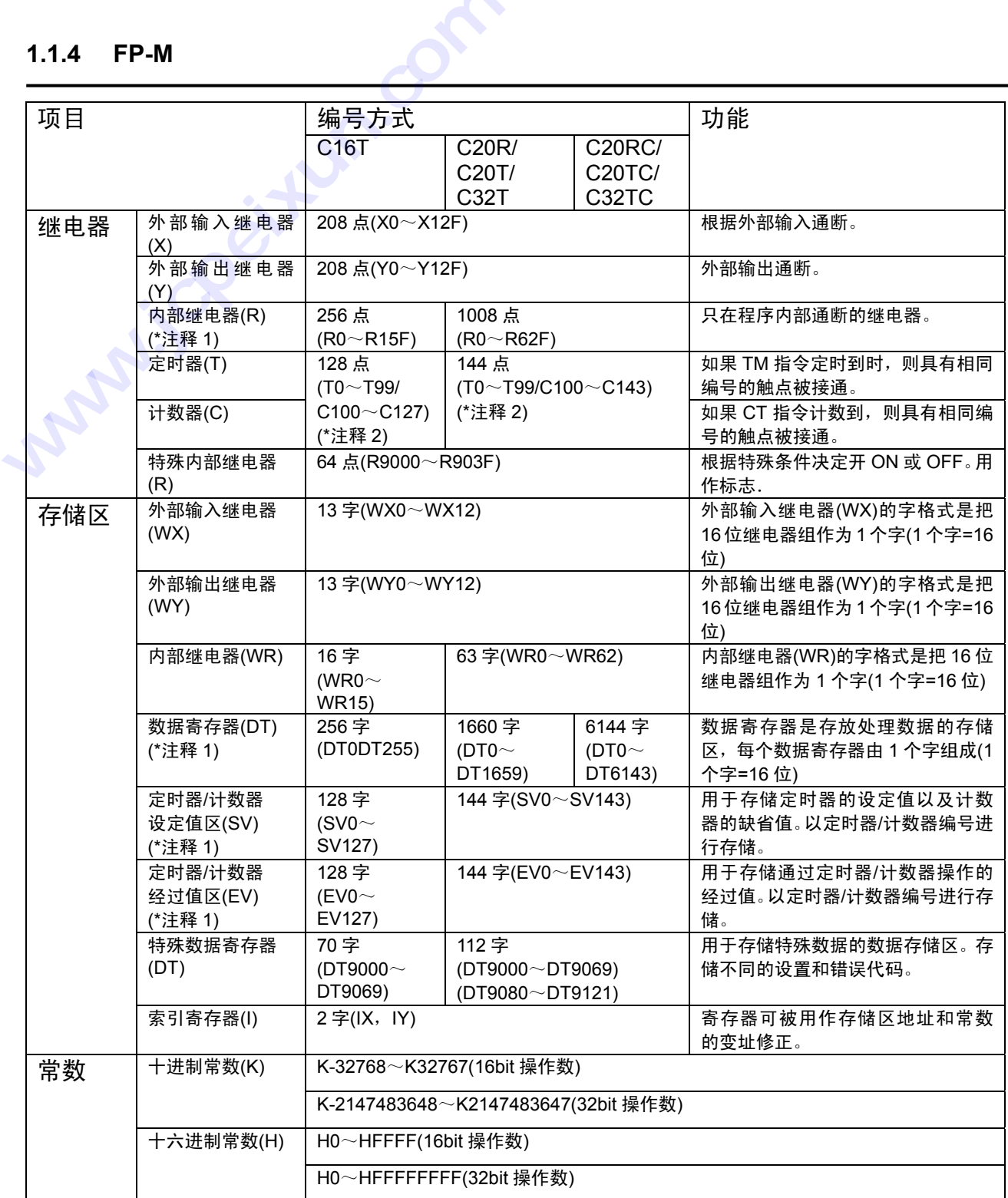

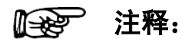

- 1)有两种数据类型,一种是保持型,即保存在关断电源之前或从运行模式切换为编程模式之前存在的 状态。另一种是非保持型,即将该状态复位。可通过设定系统寄存器改变保持型和非保持型的选择。 关于系统寄存器的详细内容,请参阅相关章节。
- 2) 定时器和计数器的点数可以通过设定系统存储器 5 来改变。表中所给数字为系统寄存器 5 处于缺省 设定时的数值。关于系统寄存器的详细内容,请参阅相关。

## **1.1.5 FP2**

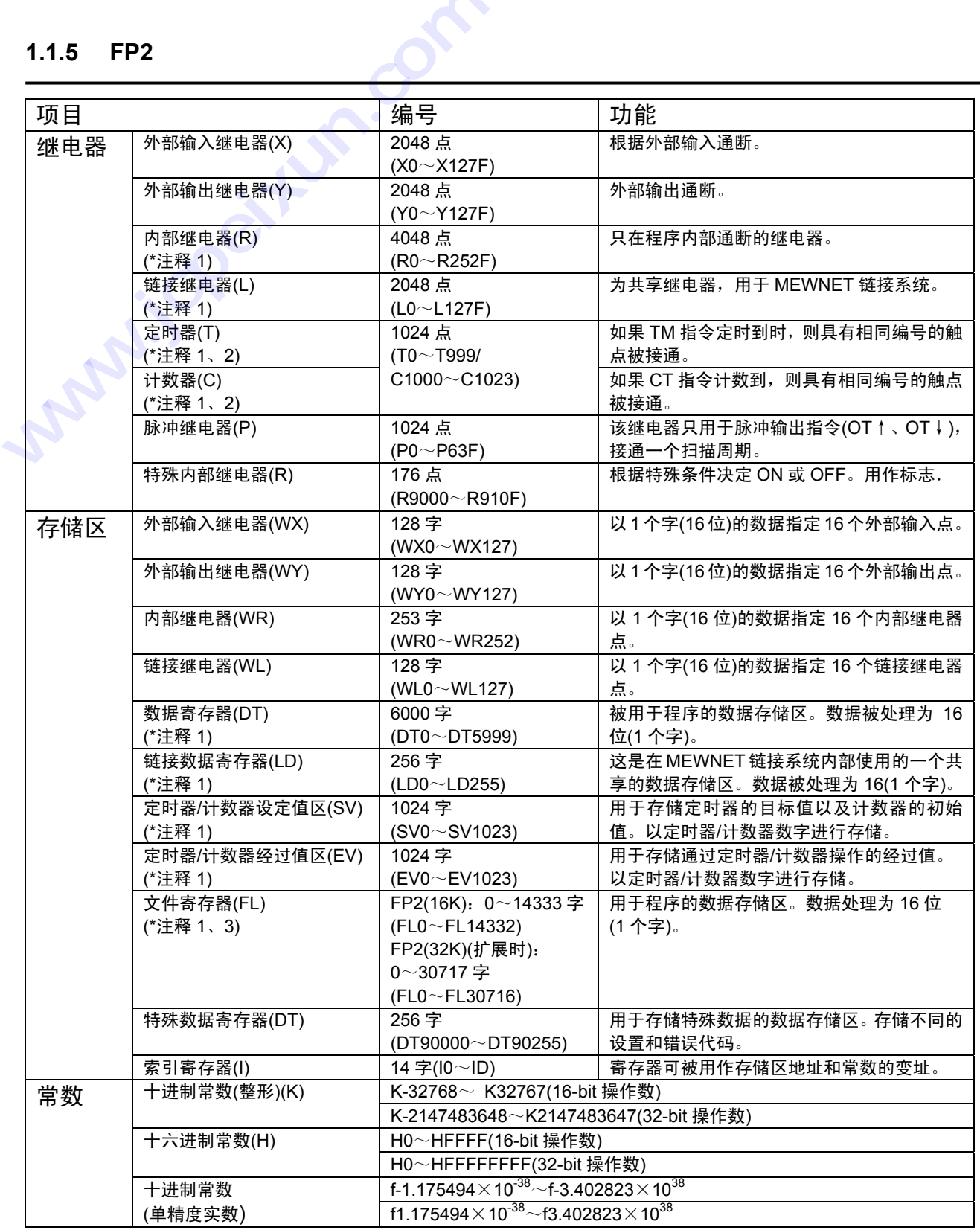

- 1)有两种数据类型,一种是保持型,即保存在关断电源之前或从运行模式切换为编程模式之前存在的 状态。另一种是非保持型,即将该状态复位。可通过设定系统寄存器改变保持型和非保持型的选择。 关于系统寄存器的详细内容,请参阅相关章节。
- 2)定时器和计数器的点数可以通过设定系统寄存器 5 来改变。表中所给数字为系统寄存器 5 处于缺省 设定时的数值。关于系统寄存器的详细内容,请参阅相关章节。
- 3) 文件寄存器的容量根据系统寄存器 0、1 和 2 的设定状态而定。关于系统寄存器的详细内容,请参 阅相关章节。

## **1.1.6 FP2SH**

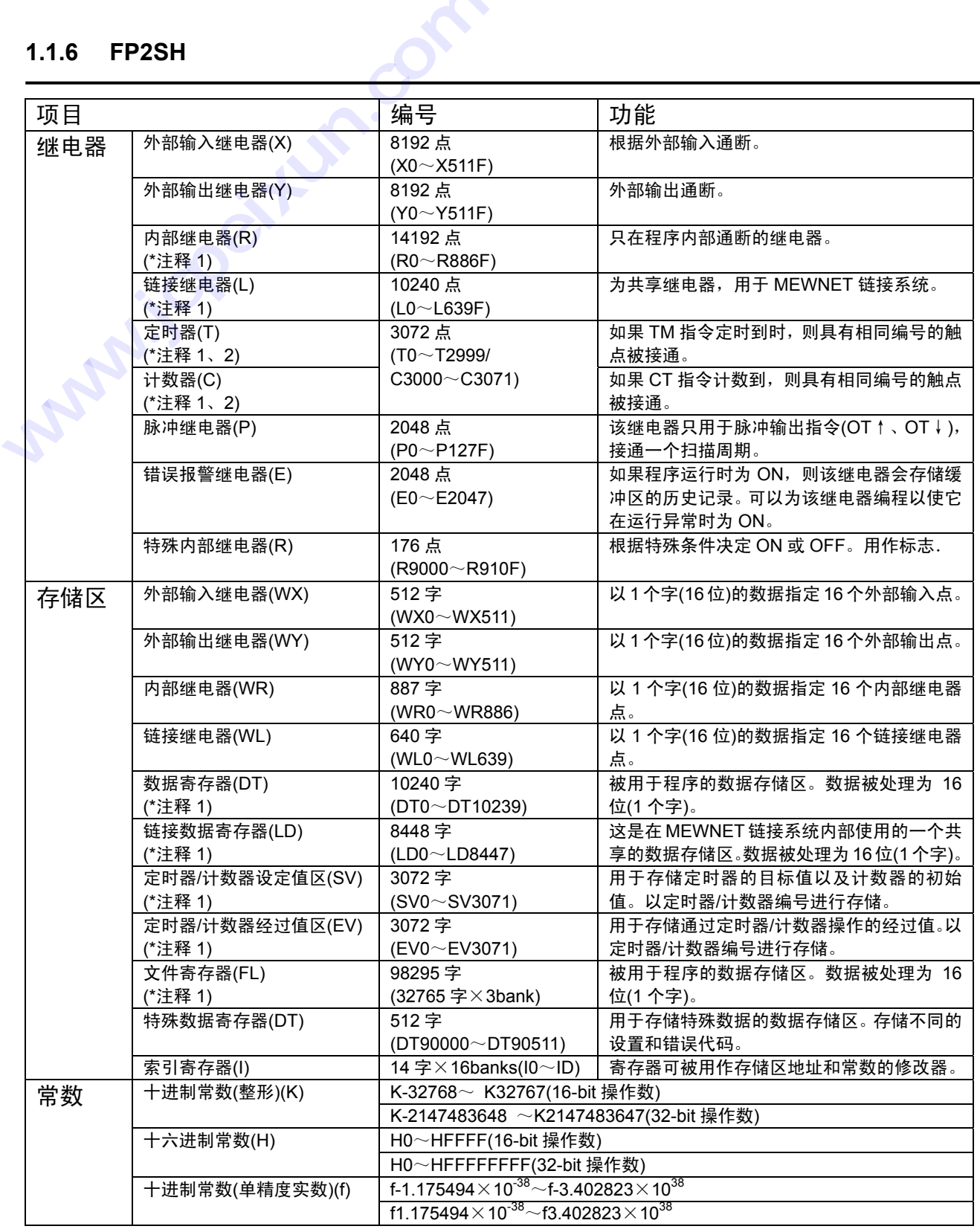

## 会到注释:

- 1) 有两种数据类型,一种是保持型,即保存在关断电源之前或从运行模式切换为编程模式之前存在的 状态。另一种是非保持型,即将该状态复位。可通过设定系统寄存器改变保持型和非保持型的选择。 关于系统寄存器的详细内容,请参阅相关章节。
- 2) 定时器和计数器的点数可以通过设定系统存储器 5 来改变。表中所给数字为系统寄存器 5 处于缺省 设定时的数值。关于系统寄存器的详细内容,请参阅相关章节。

## **1.1.7 FP10SH**

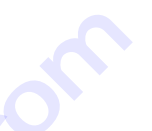

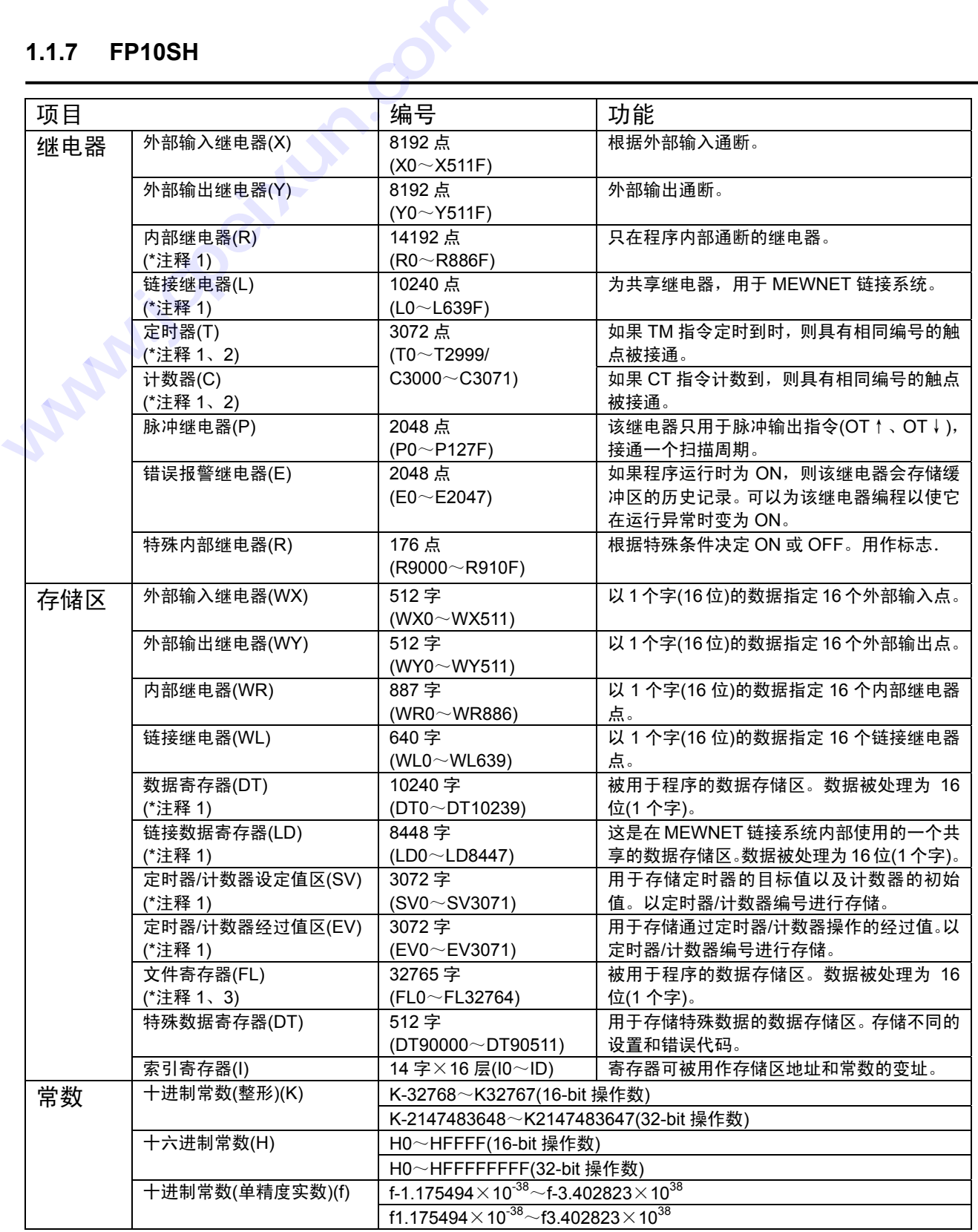

- 1) 有两种数据类型,一种是保持型,即保存在关断电源之前或从运行模式切换为编程模式之前存在的 状态。另一种是非保持型,即将该状态复位。可通过设定系统寄存器改变保持型和非保持型的选择。 关于系统寄存器的详细内容,请参阅相关章节。
- 2) 定时器和计数器的点数可以通过设定系统存储器 5 来改变。表中所给数字为系统寄存器 5 处于缺省 设定时的数值。关于系统寄存器的详细内容,请参阅相关章节。

## **1.1.8 FP3**

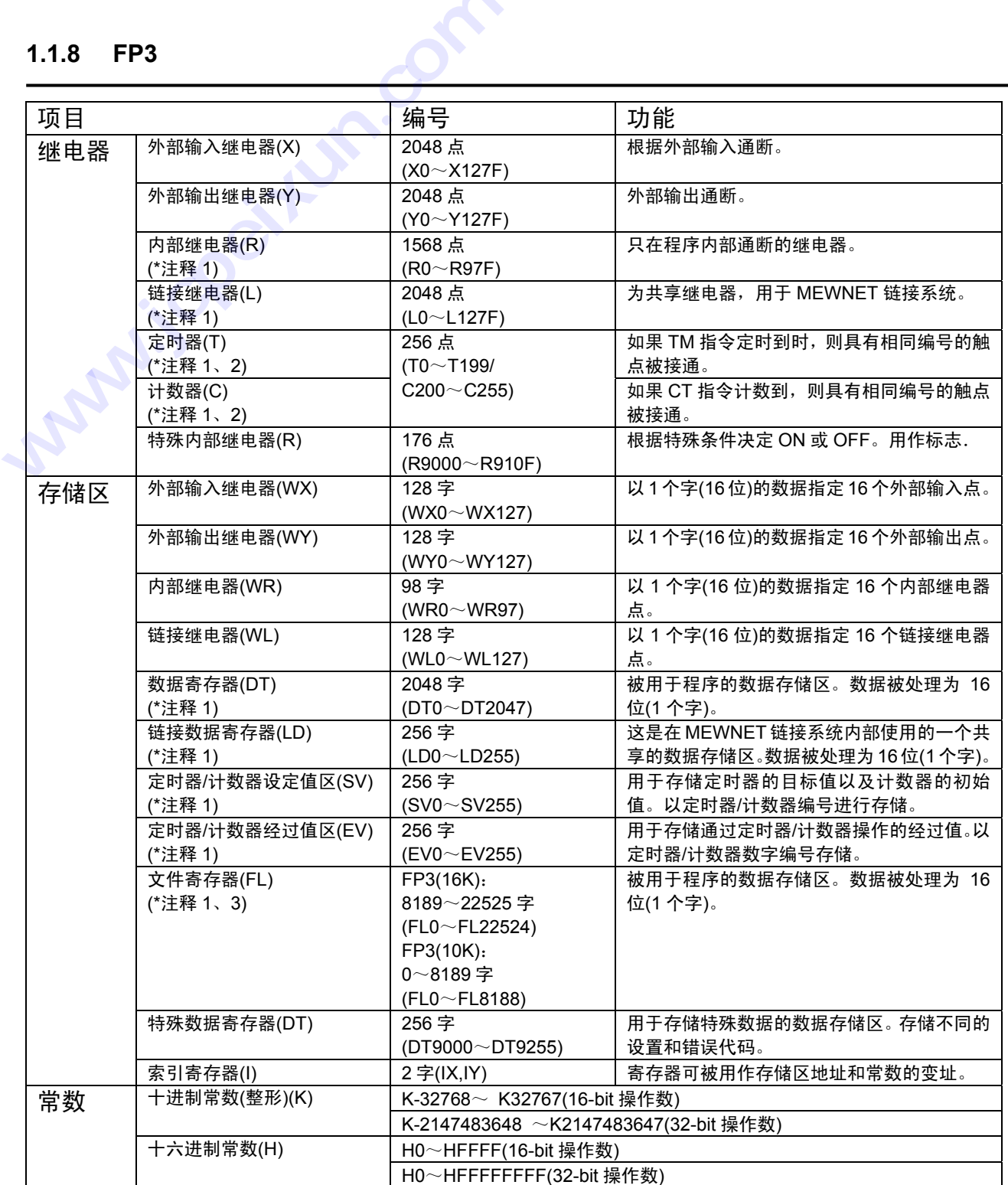

- 1) 有两种数据类型,一种是保持型,即保存在关断电源之前或从运行模式切换为编程模式之前存在的 状态。另一种是非保持型,即将该状态复位。可通过设定系统寄存器改变保持型和非保持型的选择。 关于系统寄存器的详细内容,请参阅相关章节。
- 2) 定时器和计数器的点数可以通过设定系统存储器 5 来改变。表中所给数字为系统寄存器 5 处于缺省 设定时的数值。关于系统寄存器的详细内容,请参阅相关章节。
- 3) 文件寄存器的容量根据系统寄存器 0、1 和 2 的设定状态而定。关于系统寄存器的详细内容,请参阅 相关章节。

#### **1.1.9** 继电器编号

外部输入继电器(X)、外部输出继电器(Y)、内部继电器(R)、链接继电器(L)和脉冲继电器(P)

由于这些继电器是以 16 点为单位进行处理的,它们以十进制和十六进制数的组合表达如下:

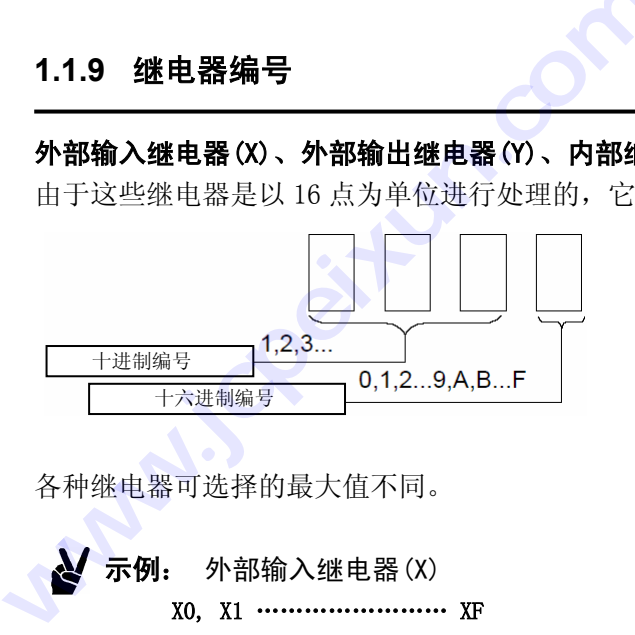

各种继电器可选择的最大值不同。

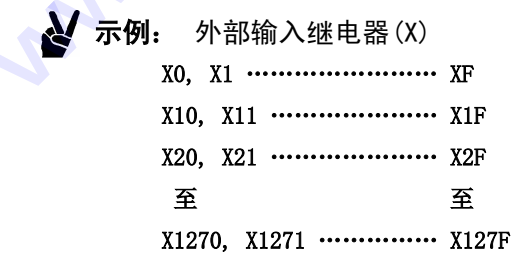

#### 定时器(T)和计数器(C)

定时器触点(T)和计数器触点(C)的地址与定时器和计数器指令数相对应,并且以十进制数表示如下。

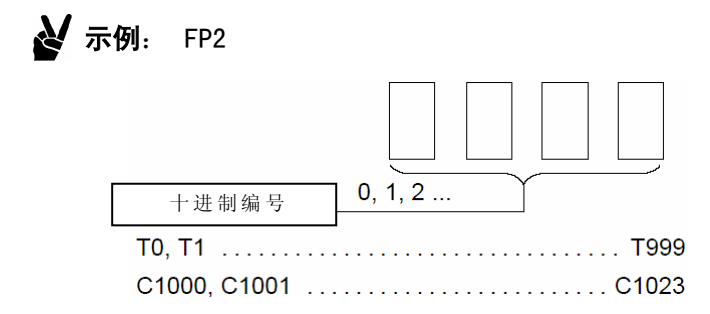

#### [第一卷]

计数器和定时器共用同一区。此区域的分区可用系统寄存器 5 来改变。(此表的示例是设定值为 缺省值时的情况。**)** 

#### 错误报警继电器(E)(FP2SH/FP10SH)

错误报警继电器(E)的地址只用十进制数字来表示。 E0,E1……………E2047

#### 外部输入继电器**(X)**和外部输出继电器**(Y)**

只有编号按实际的输入触点指定的继电器才可用作外部输入继电器(X)。

只有编号按实际的输出触点指定的继电器才可用作外部输出继电器(Y)。没有按实际输入触点分配的外部输出 继电器(Y)可作为内部继电器使用。

编号的分配是根据各模块的组合及母板的使用情况确定的。关于 I/O 分配的详细内容,请参阅各型号 PLC 的 《硬件手册》。

 $\mathbf{v}$ 示例:**FP2** 

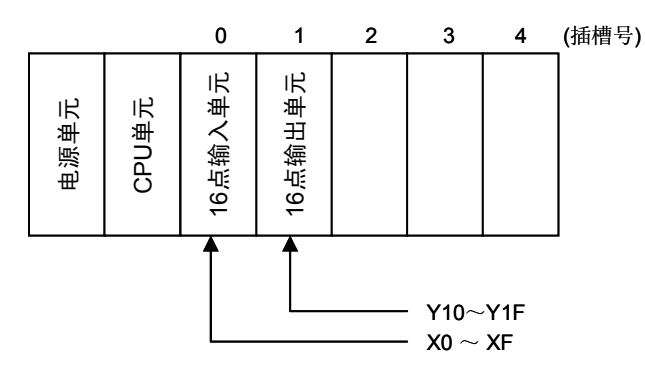

**16** 点外部输入继电器 **X0** 到 **XF** 分配给 **0** 号插槽中的 **16** 点输入单元,**16** 点外部输出继电器 **Y10** 到 **Y1F** 分配给 **1** 号插槽中的 **16** 点输出单元。

#### **X10** 至 **X1F** 的 **16** 点无法用于这种组合。

将输入和输出相组合, FP-M/FP0/FP1 可用 208 点, 点 FP-C/FP2/FP3 可用 2048, FP2SH/FP10SH 可用 8192 点。

## **WX**、**WY**、**WR** 和 **WL** 与 **X**、**Y**、**R**、**L** 的关系

WX、WY、WR 和 WL 分别对应于各组 16 个外部输入继电器(X)点、16 个外部输出继电器(Y)点、16 个内部 继电器(R)点和 16 个链接继电器(L)点。 **WY、WR 和 WL 与 X、Y、**<br>WY、WR 和 WL 分别对应于<br><sup>择</sup>(R)点和 16 个链接继电器(L<br>**示例: 字单位外部输入继电。**<br>各继电器由 16 个外部

**N** 示例:

## 字单位外部输入继电器**(WX)**

各继电器由 16 个外部输入继电器(X)点构成,如下所示。

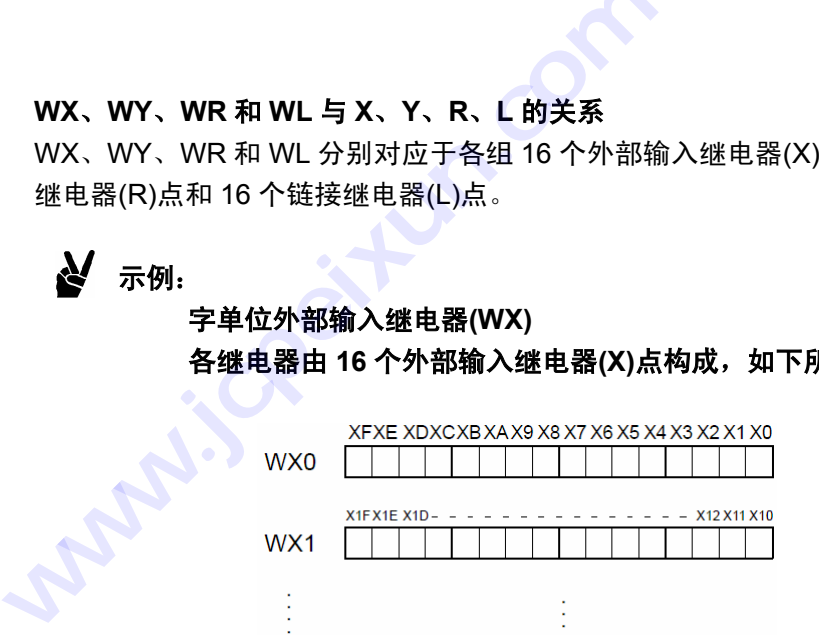

当外部输入继电器**(X)**的状态改变时,**WX** 的内容也发生变化。

## **1.2** 继电器说明

## **1.2.1** 外部输入继电器**(X)**

## 外部输入继电器**(X)**的功能

此继电器由诸如限位开关或光电传感器等外部器件向可编程控制器输送信号。

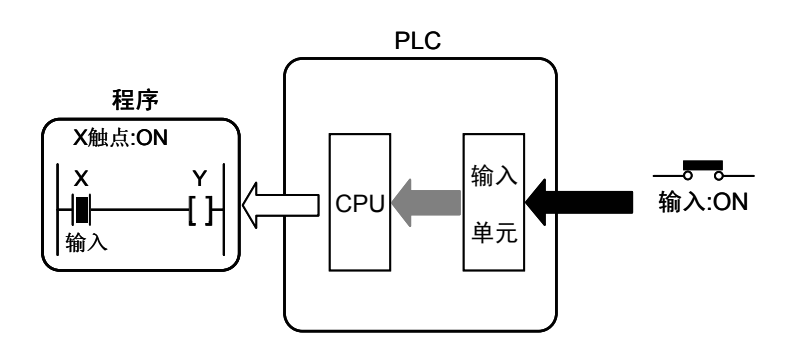

## 使用的限制条件:

实际不存在的输入的地址无法使用。

外部输入继电器的 ON 或 OFF 的状态,不能利用可编程控制器中的程序进行修改。 对于一个外部输入继电器,在程序中的使用次数没有限制。

## **1.2.2** 外部输出继电器**(Y)**

#### 外部输出继电器**(Y)**的功能

可以通过此继电器输出可编程控制器中程序的执行结果,启动一外部设备(负载),诸如电磁阀、控制面板或 智能单元。

外部输出继电器的 ON 或 OFF 状态作为控制信号输出。

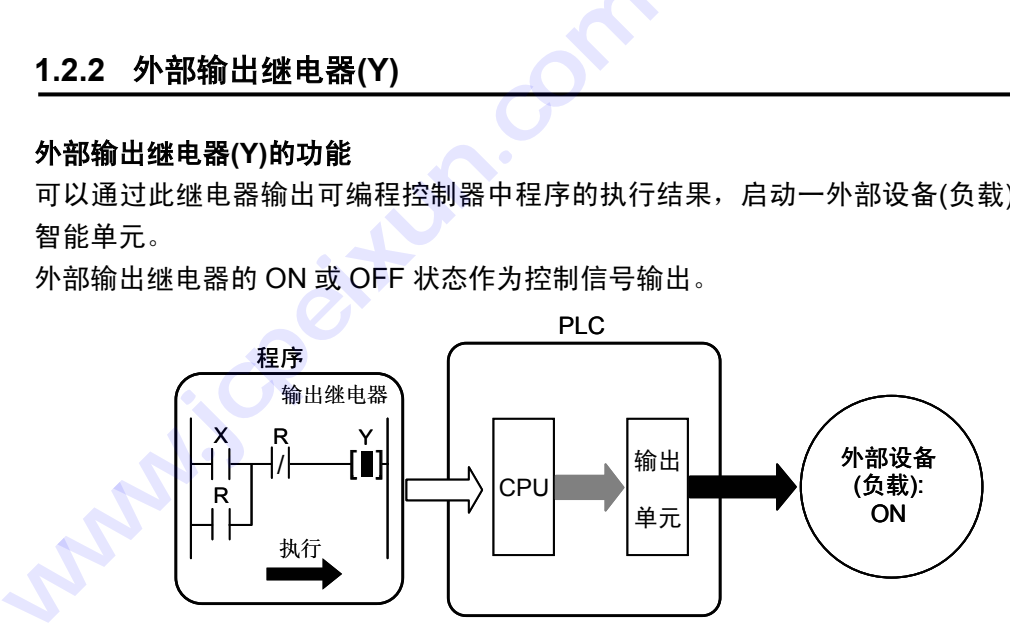

#### 使用限定条件

不存在实际分配的外部输出继电器可以作为内部继电器使用,但是不能被设为保持型数据。

作为触点使用时,对使用次数没有限制。

作为一项规定,当输出继电器被指定为 OT 或 KP 指令运算结果的目标输出时,一般在程序中限定使用一次(禁 止双重输出)。

#### 心理 注释:

## 通过改变系统寄存器 **20** 的设置,可允许重复使用输出。此外,即使同一继电器用于如 **SET** 及 **RST** 指令的操作数,它也不被定为多重使用输出。

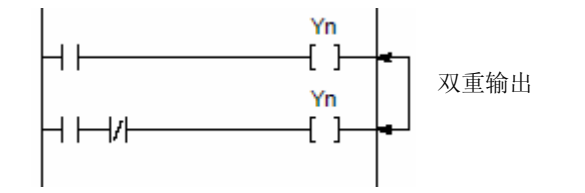

#### 内部继电器**(R)**的功能

内部继电器仅用于程序内部运算, ON 或 OFF 状态不会产生外部输出。当内部继电器的线圈受到激励时, 其 触点即接通。

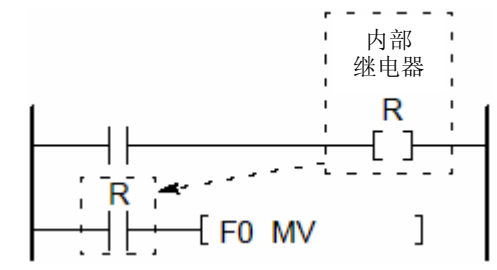

#### 使用限制条件

作为触点使用时,对使用次数没有限制。

作为一项规定,当输出继电器被指定为 OT 或 KP 指令运算结果的目标输出时,一般在程序中限定使用一次(禁 止双重输出)。

#### 心理 注释:

### 可通过改变系统寄存器 **20** 的设置,允许重复使用输出。此外,即使同一继电器用于如 **SET** 及 **RST** 指令的操作数,它也不被定为多重使用输出。

对于 FP-C/FP2/FP2SH/FP3/FP10SH, 如果在编程模式下, INITIALIZE(初始化)/TEST(测试)开关被置于上端 (初始化端),则全部内部继电器(R)会变为 OFF。如果已被指定为保持型(见下页),内部继电器(R)同样会变为 OFF。

图 注释:

对于 **FP2SH/FP10SH**,系统寄存器 **4** 可被设置成即使初始化**/**测试开关被置于上端、继电器状 态也不被消除的方式。

#### 非保持型继电器和保持型继电器

内部继电器有两类: 非保持型继电器和保持型继电器。当电源断开或由 RUN.模式切换为 PROG.模式时,

- 保持型继电器会保持其 ON 或 OFF 状态,并且当系统重新启动时恢复运行。
- 非保型继电器被复位。

对于 FP0 C10/C14/C16/C32 和无日历/时钟功能的 FP-e,非保持型和保持型继电器编号如下:

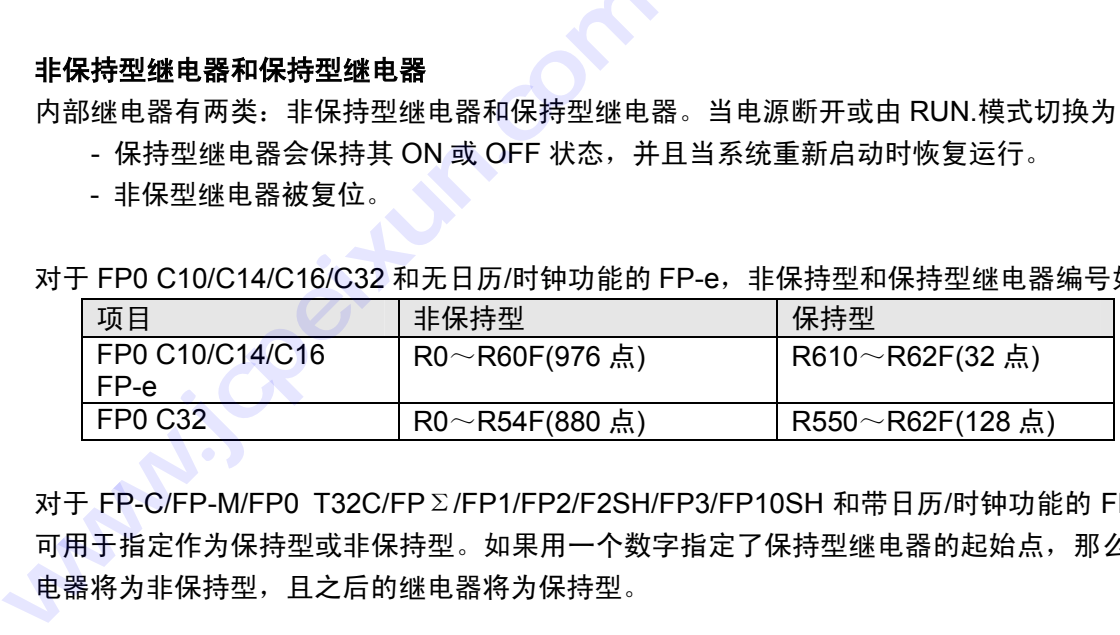

对于 FP-C/FP-M/FP0 T32C/FP Σ/FP1/FP2/F2SH/FP3/FP10SH 和带日历/时钟功能的 FP-e,系统寄存器 7 可用于指定作为保持型或非保持型。如果用一个数字指定了保持型继电器的起始点,那么,在该点之前的继 电器将为非保持型,且之后的继电器将为保持型。

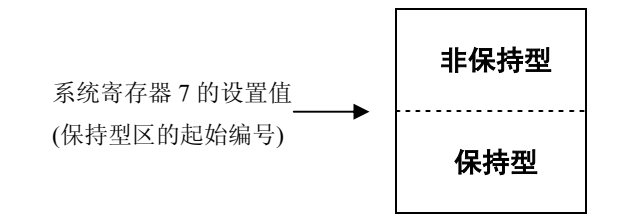

#### 保持型和非保持型的缺省设定状态

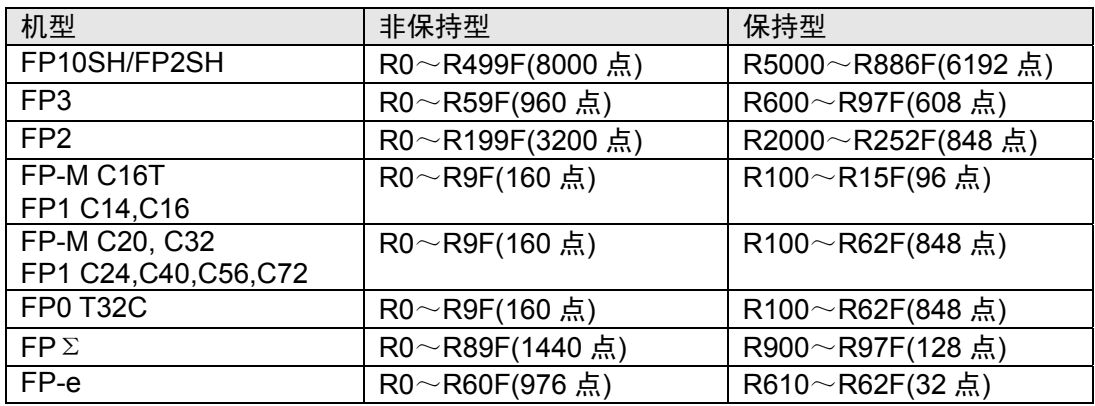

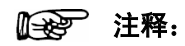

对于 **FP**Σ和 **FP-e,** 在不使用后备电池的情况下**,** 请保持缺省设置的数值**.** 否则**,**不能确保 保持**/**非保持功能的数值**.** 

#### 特殊内部继电器的功能

特殊内部继电器在特定条件下会变为 ON 或 OFF。ON/OFF 状态不向外部输出,仅在程序中起作用。

#### 运行状态标志:

用 ON 或 OFF 表示运行状态。

- 运行(RUN)模式(R9020)
- 强制输入/输出(R9029)
- 链接站运行(R9060~R906F)
- 每次扫描时交替 ON 或 OFF(R9012)
- 比较指令的执行结果(R900A~R900C)
- 高速计数器控制标志(R903A~R903D)及其他

#### 错误标志:

发生错误时变为 ON。

- 运行错误(R9007, R9008)
- 共享存储器存取错误(R9031)及其他

#### z 在特殊条件下变为 **ON** 和 **OFF** 的继电器:

可在程序中选择并使用相应的继电器, 实现所需条件

- 常开继电器(R9010)
- 时钟脉冲继电器(R9018~R901E)等

对于 FP-C/FP2/FP2SH/FP10SH, 如果在 PROG.模式下, INITIALIZE(初始化)/TEST(测试)开关置于上端(初 始化端),则特殊内部继电器 R9000 至 R910F 会变为 OFF。但是, 如果发生自诊断错误 44 或编号更小的错 误, R9000~R9008 不会被清除.。

## **1.2.5** 链接继电器**(L) (**用于 **FP**Σ**)**

#### 链接继电器**(L)**的功能

链接继电器是用于 PC-link 的继电器, 当多台可编程序控制器用 PC-link 链接连接时, 链接继电器可被它们共 享。 **| 链接继电器(L) (用于 Fl<br><sup>继电器(L)的功能<br><sup>继电器是用于 PC-link 的继电<br>|<br>|算结果被输出到某一 PLC |<br>C, 并且反映到具有相同编号**</sup></sup>

如果计算结果被输出到某一 PLC 的链接继电器(线圈), 则该结果也会同时被发送到通过 MEWNET 相连的其 他 PLC, 并且反映到具有相同编号的链接继电器(触点).

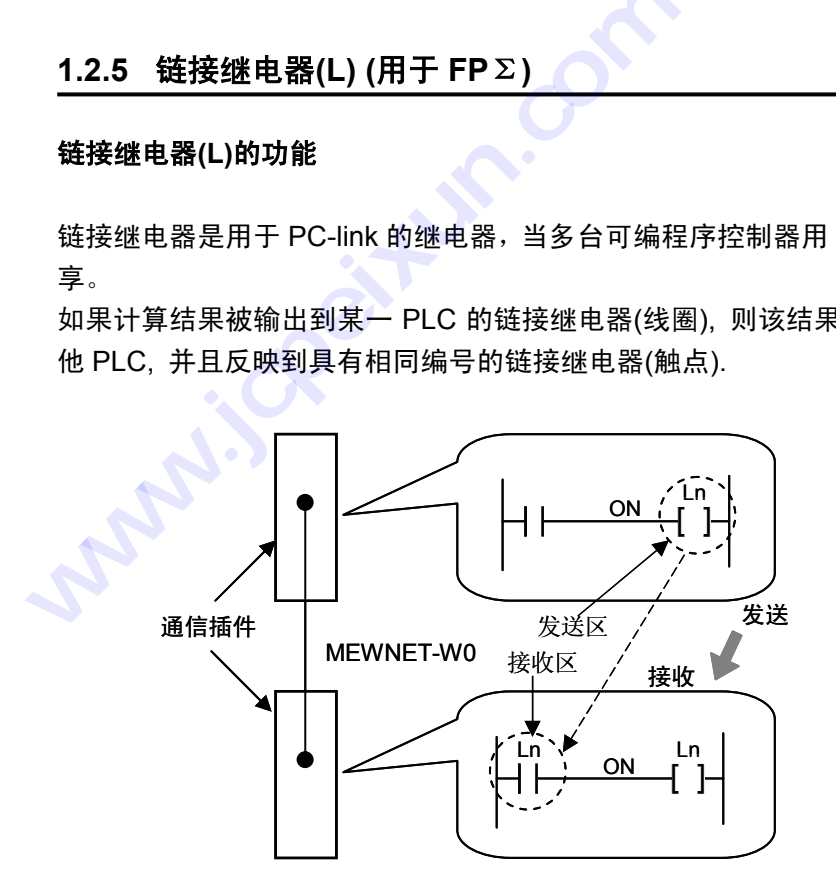

当使用链接继电器时,位数据的信息可以这种方式在 PLC 之间进行交换。

#### 链接继电器的可用范围

链接继电器的有效范围依网络类型和单元的组合而异。点的有效范围和数目须针对各网络单独指定。

#### 对于 MEWNET-W0:

对于一个控制单元,最多可使用 1024 点。有效范围为 L0 至 L63F。

#### 指定保持型和非保持型

有两类链接继电器,当电源关断或由 RUN 模式转为 PROG 模式、以及运行停止时,可以进行切换。

保持型继电器在停止期间、停止和启动期间能够保持 ON/OFF 状态。

非保持型继电器,在运行停止时状态被复位。

在使用后备电池的情况下, 系统寄存器 10 可用来指定链接继电器为保持型或非保持型。

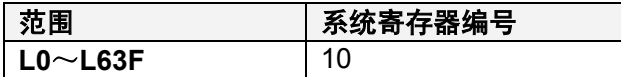

指定一个字的编号后,则该点之前的继电器将为非保持型,之后的继电器将为保持型。

例如,如果将系统寄存器 10 设为 10,则 L0 至 L9F 将为非保持型, L100 至 L63F 将为保持型。

对于缺省值,所有链接继电器均为保持型。

如果将链接继电器用于接收,则确保即使链接继电器由系统寄存器设定为保持型,也没有保持型操作。

#### 使用限制条件

如果作为触点使用,则对使用次数没有限制。

作为一项规定,当输出继电器被指定为 OT 或 KP 指令运算结果的目标输出时,一般在程序中限定使用一次(禁 止双重输出)。

#### 心理 注释:

- 可通过改变系统寄存器 20 的设置, 允许重复使用输出。此外, 即使同一继电器用于如 SET 及 **RST** 指令的操作数,它也不被定为多重使用输出。
- 当配置网络时,必须在编程之前对链接继电器进行分配。分配的方法因网络类型而异。请 参阅各相应的链接单元的使用手册。

## **1.2.6** 链接继电器**(L) (**用于 **FP2/FP2SH/FP10SH/FP3)**

#### 链接继电器**(L)**的功能

链接继电器是用于 PC-link 的继电器, 当多台可编程序控制器用 MEWNET 链接连接时, 链接继电器可被它 们共享。 **i 链接继电器(L) (用于 F**l<br><sup>继电器(L)的功能<br><sup>继电器是用于 PC-link 的继电<br><sup>享。</sup><br><sup>厚。</sup><br>FP3 和 FP10SH 的 MEWNE<br>FP3 和 FP10SH 的 MEWNE</sup></sup> 1.2.6 **链接继电器(L) (用于 FP2/FP2SH/FF**<br>链接继电器(L)的功能<br>链接继电器是用于 PC-link 的继电器,当多台可纠<br>们共享。<br>往接继电器可用于下列类型的 MEWNET 链接<br>- FP3 和 FP10SH 的 MEWNET-H 链接系统(<br>- FP-C、FP2、FP2SH、FP3 和 FP10SH 的<br>- FP-C、FP2、FP2SH、FP3 和 FP10SH 的<br>- FP3 和 FP10SH 的链接系统的

链接继电器可用于下列类型的 MEWNET 链接

- FP3 和 FP10SH 的 MEWNET-H 链接系统(用于同轴电缆)
- FP-C、FP2、FP2SH、FP3 和 FP10SH 的 MEWNET-W 链接系统(用于双绞线)
- FP3 和 FP10SH 的链接系统的 MEWNET-P 链接系统(用于光纤电缆)

如果计算结果被输出到一特定的 PLC 的链接继电器(线圈), 则该结果也同时发送给与 MEWNET 相连的其它 PLC,并且反映到具有相同编号的链接继电器(触点)。

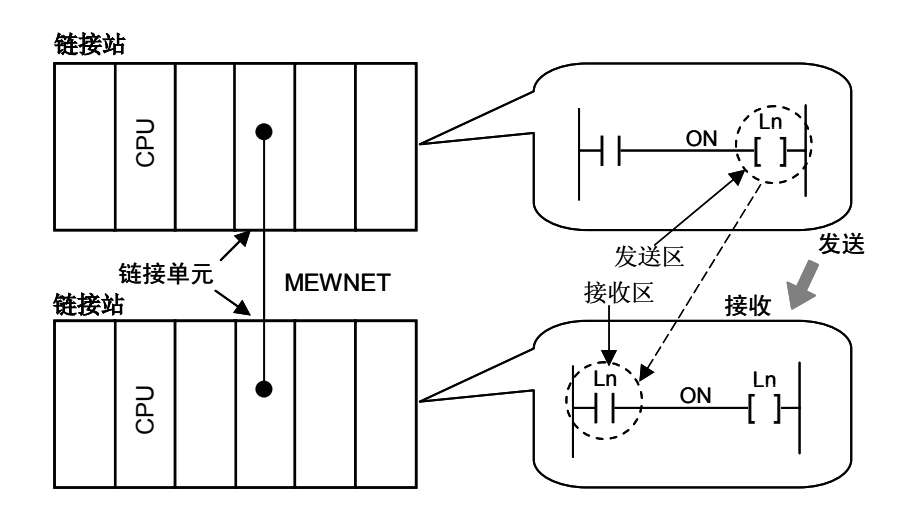

当使用链接继电器时,位数据的信息可以这种方式在 PLC 之间进行交换。

#### 链接继电器的有效范围

链接继电器的有效范围依网络类型和单元的组合而异。点的有效范围和数目须针对各网络单独指定。

对于 MEWNET-W 和 MEWNET-P:

对于一个链接单元, 最多可使用 1024 点。有效范围对于第一单元(PC-link0)为 L0 至 L63F, 对于第二单元 (PC-link1)为 L640 至 L127F。

对于 MEWNET-W2:

对于每个链接单元,最多可使用 4096 点。请在 MEWNET-W2 设置菜单中设置使用范围。

使用 FP2SH 时, 可以指定 L0~L639F 的范围. 当使用 MEWNET-W 时, 不能使用 L0~L127F 范围。 使用 FP2 时, 可以指定 L0~L127F 的范围. 另外, 可以通过 MEWNET-W2 设置菜单的设置, 将内部继电器 用于替代链接继电器. 但是, 使用 MEWNET-W 时, 不能将 L0~L127F 用于 MEWNET-W2.

对于 MEWNET-H:

最多可以使用 10240 点。请使用 MEWNET-H 设置软件, 对使用范围进行设置.

对于 FP10SH, L0~L639F 的范围可使用。 如果与 MEWNET-P 或 MEWNET-W 链接单元相连,请确认不使用 L0~L127F。

对于 FP3, 可以使用 L0~L127F 的范围。

但是,如果与 MEWNET-P 或 MEWNET-W 链接单元相连,L0~L127F 的范围不能用于 MEWNET-H。

当有可能与 MEWNEFW 或 MEWNET-P 链接单元组合使用时,建议不使用 L0 至 L127F 的范围。

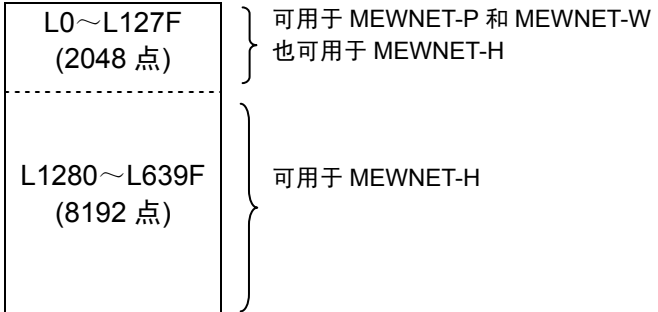

#### 指定保持型和非保持型

有两类链接继电器,当电源关断或由 RUN 模式转为 PROG 模式、以及运行停止时,可以进行切换。 **呆持型和非保持型**<br>埃链接继电器,当电源关断或<br>型继电器在停止期间、停止和<br><br>寺型继电器,在运行停止时状<br>寄存器 10、11 和 16,可用来

保持型继电器在停止期间、停止和启动期间能够保持 ON/OFF 状态。

非保持型继电器,在运行停止时状态被复位。

系统寄存器 10、11 和 16, 可用来指定链接继电器为保持型或非保持型。

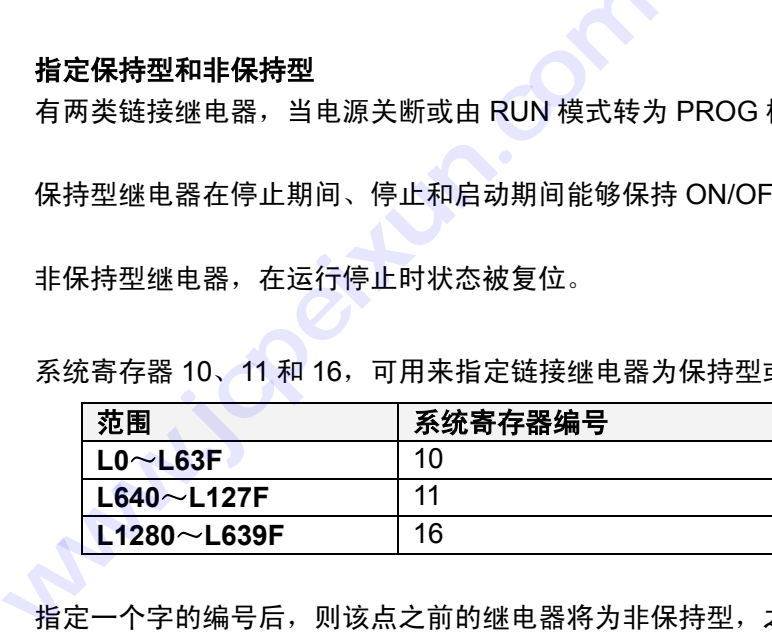

指定一个字的编号后,则该点之前的继电器将为非保持型,之后的继电器将为保持型。

例如, 如果将系统寄存器 10 设为 10, 则 L0 至 L9F 将为非保持型, L100 至 L63F 将为保持型。

对于缺省值,所有链接继电器均为保持型。

如果将链接继电器用于接收,则确保即使链接继电器由系统寄存器设定为保持型,也没有保持型操作。

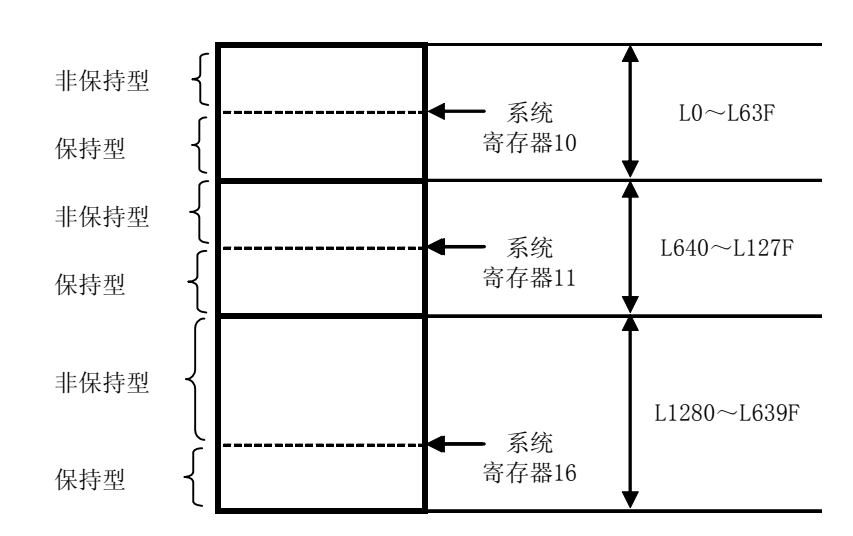

$$
\bigvee_{i=1}^{n} \overline{m}_{i}
$$

### 使用限制条件

如果作为触点使用,则对使用次数没有限制。

作为一项规定,当输出继电器被指定为 OT 或 KP 指令运算结果的目标输出时,一般在程序中限定使用一次(禁 止双重输出)。

### 心理 注释:

- 可通过改变系统寄存器 20 的设置, 允许重复使用输出。此外, 即使同一继电器用于如 SET 及 **RST** 指令的操作数,它也不被定为多重使用输出。
- 当配置网络时, 必须在编程之前对链接继电器进行分配。分配的方法因网络类型而异。请参 阅各相应的链接单元的使用手册。

对于 FP-C/FP2/FP2SH/FP3/FP10SH, 如果初始化/检测(INITIALIZE/TEST)开关置于 PFOG 方式的上端(初 始化端), 则所有链接继电器(L)断开。如果一保持型已被指定, 则这些继电器也会断开。

```
心理 注释:
```
对于 **FP2SH/FP10SH**,系统寄存器 **4** 可被设置成即使初始化**/**测试开关被置于上端、继电器 状态也不被消除的方式。

## **1.2.7** 定时器**(T)**

#### 定时器功能

当定时器被启动并经过了设定的时间间隔时,具有相同编号的定时器触点会变为 ON。 如果定时器处于计时状态或定时器的执行条件为 OFF 时,定时器的触点变为 OFF。

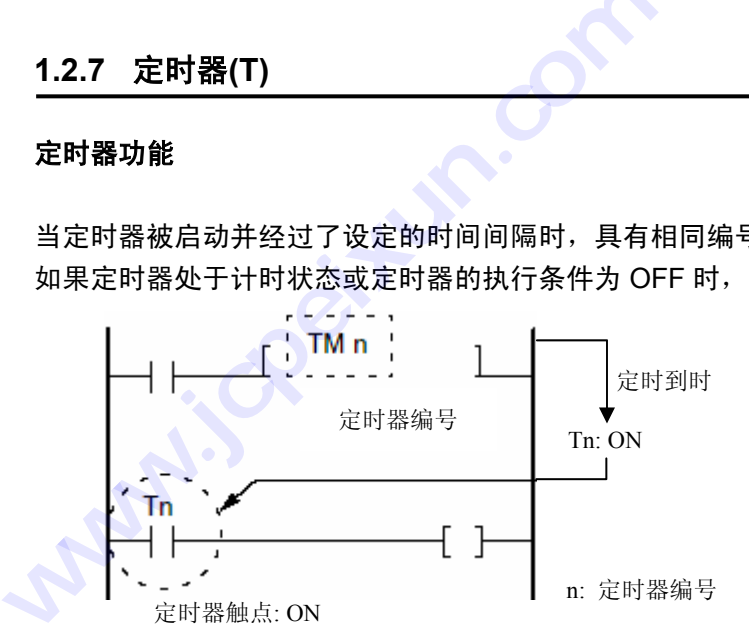

#### 使用限定条件:

当用作触点时,对使用次数无限定。

对于 FP-C/FP2/FP2SH/FP3/FP10SH, 如果在 PROG 模式下, INITIALIZE(初始化)/TEST(测试)开关置于上 端(初始化端)时,定时器触点为 OFF。如果已将其指定为保持型,则也仍会变为 OFF。

心理 注释:

对于 **FP2SH/FP10SH**,系统寄存器 **4** 可被设置成即使初始化**/**测试开关被置于上端、定时器 状态也不被消除的方式。

#### 计数器**(C)**的功能

当减计数型预置计数器被启动并且经过值到零时,与计数器编号相同的计数器触点接通。如果计数器的复位 输入信号为 ON, 则计数器触点变为 OFF。

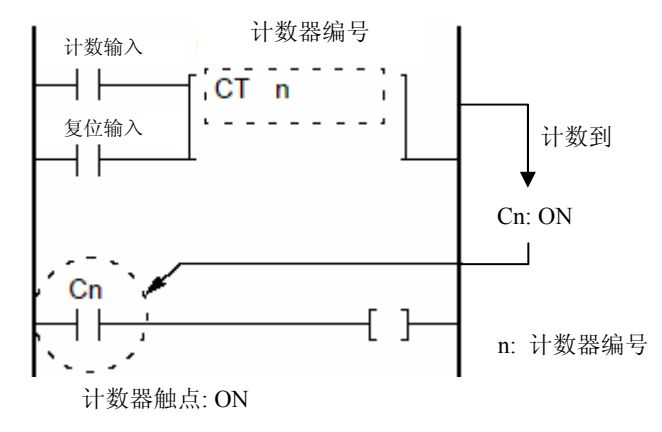

#### 使用限定条件:

当用作触点时,对使用次数无限定。

对于 FP-C/FP2/FP2SH/FP3/FP10SH, 如果在 PROG 模式下, INITIALIZE(初始化)/TEST(测试)开关置于上 端(初始化端)时,计数器触点为 OFF。如果已将其指定为保持型,则也仍会变为 OFF。

心可注释:

对于 **FP2SH/FP10SH**,系统寄存器 **4** 可被设置成即使初始化**/**测试开关被置于上端、继电器 状态也不被消除的方式。

## **1.2.9** 定时器和计数器共享项目

#### 定时器和计数器的分区

定时器和计数器共用同一区域。可改变该区域的分区,以获得所需的定时器或计数器数量。

可以通过设定系统寄存器 5 划分该区。如果计数器的初始编号被指定,则该点以前的为定时器,该点以后的 为计数器。 **) 定时器和计数器共享项**<br>器和计数器的分区<br><sup>器和计数器</sup>共用同一区域。可<br><sup>通过设定系统寄存器5划分该<br><sub>的器。</sub><br>《<sub>统案方哭 5</sub>5亥统案方哭</sup>

如果系统寄存器 5 与系统寄存器 6 的设置值相同, 则定时器全部为非保持型, 而计数器全部为保持型. 通常, 两个系统寄存器被设置为相同数值.

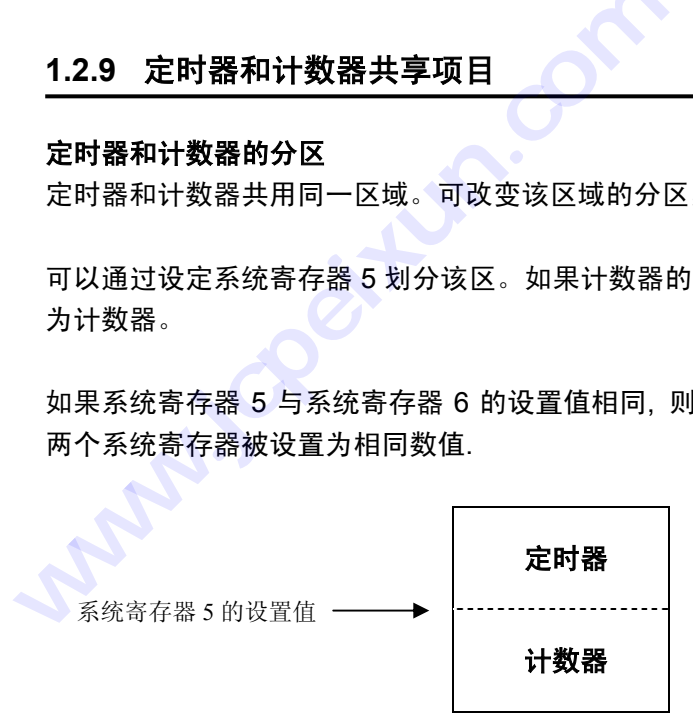

### 定时器和计数器的缺省设定值

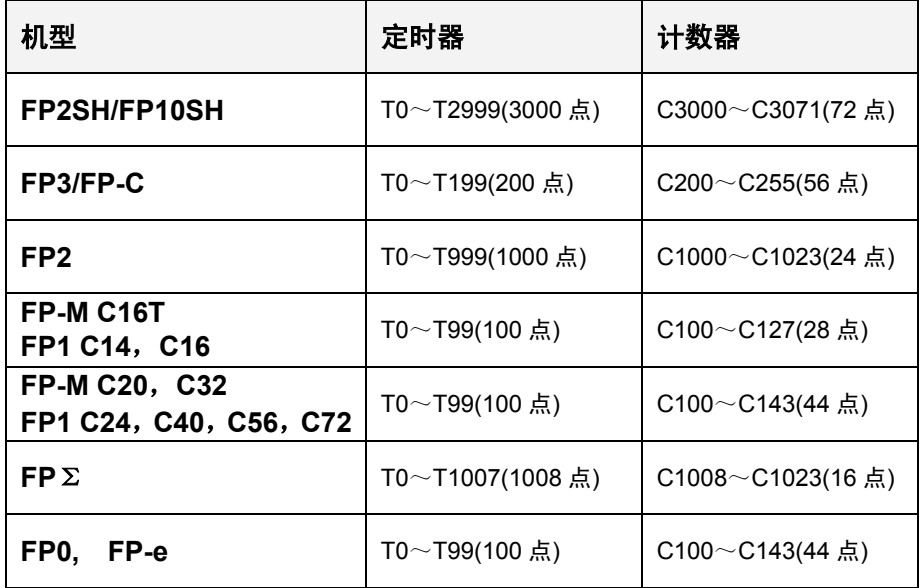

#### 保持型与非保持型的分区

当切断 PLC 的电源或从 RUN 模式切换到 PROG 模式时,定时器触点、计数器触点、设定值、经过值等可以 保持,并且根据这些被保持内容进行后续操作。

对于 FP0 C10/C14/C16/C32 和不带日历/时钟功能的 FP-e, 切断电源后能够保持的区域是固定的, 如下表所 示。系统寄存器 6~8 及 14 的内容不能进行设置。

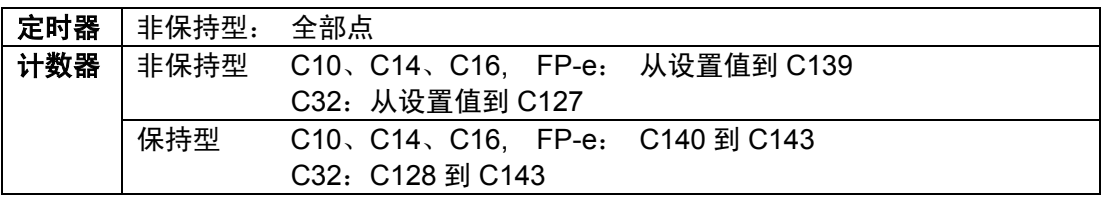

对于 FP-C/FP-M/FP0 T32C/FP Σ/FP1/FP2/F2SH/FP3/FP10SH 和带日历/时钟功能的 FP-e,系统寄存器 6 可用于指定作为保持型或非保持型。如果用一个数字指定了保持型定时器/计数器触点和设定值/经过值的起始 点,那么,在该点之前的数据将为非保持型,而之后的数据将为保持型。

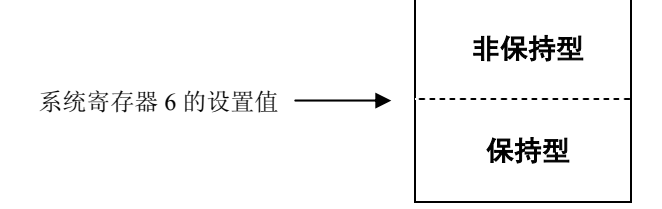

#### 保持型和非保持型的缺省设定状态

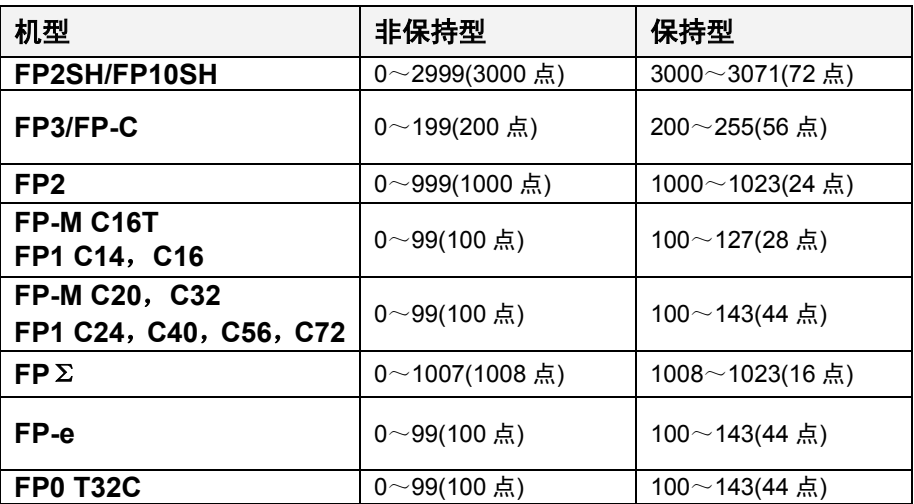

如果系统寄存器 5 与 6 设定相同的值,则定时器为非保持型而计数器为保持型。一般来说,两个系统寄存器 应设定相同的值。

对于 **FP**Σ和 **FP-e,** 在不使用后备电池的情况下**,** 请保持缺省设置的数值**.** 否则**,**不能确保 保持**/**非保持功能的数值**. デ 注释:**<br><br>保持/非保持功能<br>FP-C/EP?/EP?SH/EP10SH

对于 FP-C/FP2/FP2SH/FP10SH,如果定时器和计数器被设置为保持型,当 INITIALIZE(初始化)/TEST(测试) 开关置于上端(初始化端)时,设定值和经过值被清零。 **WWWWLARE FREQUARE THE WATER FR-6, 在不使用后保持/非保持功能的数值.**<br>保持/非保持功能的数值.<br>对于 FP-C/FP2/FP2SH/FP10SH, 如果定时器和认识<br>开关置于上端(初始化端)时,设定值和经过值被清<br><br><br>**MARP 注释:**<br>对于 FP2SH/FP10SH, 系统寄存器触点状态也不被消除的方式

传奇 注释:

对于 **FP2SH/FP10SH**,系统寄存器 **4** 可被设置成即使初始化**/**测试开关被置于上端、计数 器触点状态也不被消除的方式

## **1.2.10** 脉冲继电器**(P)**

#### 图 注意:

脉冲继电器**(P)**只能用于 **FP2/FP2SH/FP10SH**。

#### 脉冲继电器**(P)**的功能

脉冲继电器(P)只在一个扫描周期内为 ON。ON 或 OFF 的状态不向外部输出,只在程序中动作。

只有在执行上升沿开始指令(OT↑)或下降沿开始指令(OT↓)时,脉冲继电器才为 ON。

当用作触发器时,只有在检测到上升沿或下降沿的一个扫描周期内,脉冲继电器才动作。

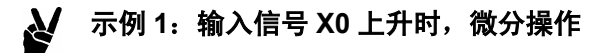

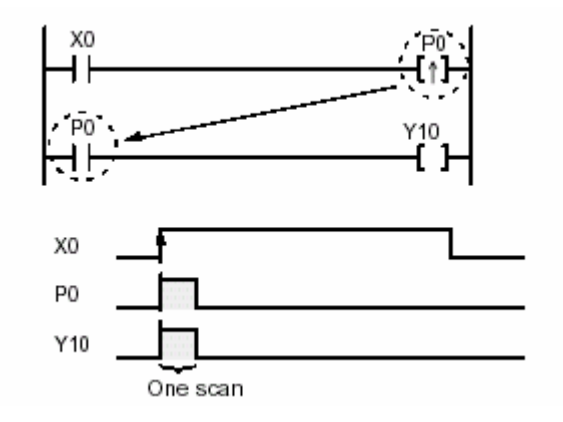

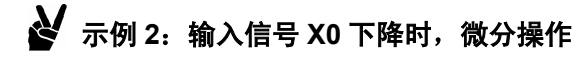

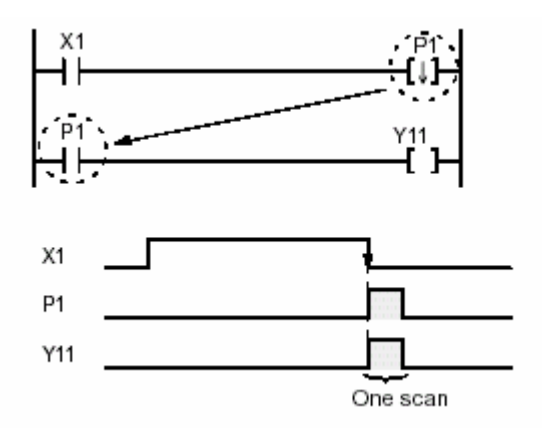
# 使用限制

电源断开时,脉冲继电器清零。

脉冲继电器在程序中作为 OT↑或 OT↓指令的输出目标只能一次(禁止双重输出)。

对于脉冲继电器可用作触点的次数无限制。 **限制**<br><sup>所开时,脉冲继电器清零。<br><br><sup>迷电器在程序中作为 OT↑或<br><br><sup>永冲继电器可用作触点的次数<br><sub>修计</sub>常常</sup></sup></sup>

脉冲继电器无法指定为 OT、KP、SET、RST 或 ALT 指令的输出目标。 **使用限制**<br>电源断开时,脉冲继电器清零。<br>脉冲继电器在程序中作为 OT ↑或 OT ↓指令的输出<br>对于脉冲继电器可用作触点的次数无限制。<br>脉冲继电器无法指定为 OT、KP、SET、RST 或 AI<br>字单位脉冲继电器(WP)不能指定为高级指令的存储

字单位脉冲继电器(WP)不能指定为高级指令的存储单元。

# **1.2.11** 错误报警继电器**(E)**

心理 注意:

### 错误报警继电器只能用于 **FP2SH/FP10SH**。

### 错误报警继电器**(E)**的功能

错误报警继电器被用于将由用户随意指定的是错误条件反馈给内部继电器,并将它们存入存储器。

使用用户程序中的 SET 和 RST 指令,使错误报警继电器 ON 或 OFF。

当错误报警继电器变为 ON 时, 为 ON 的错误报警继电器的数目、继电器编号以及首先出现的时刻的时钟日 期,都存储在 CPU 单元的存储区中。

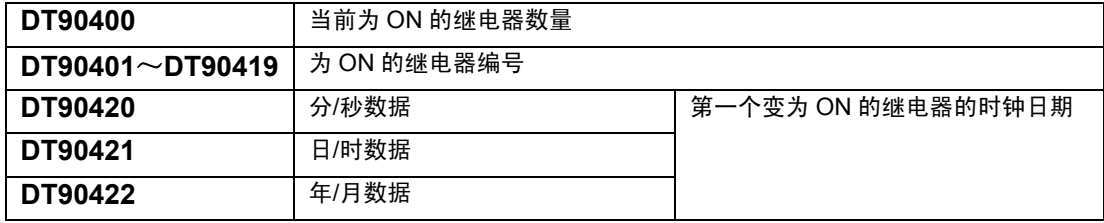

在存储区中最多可以存放 500 个错误警报继电器的信息。用户可以对这些数据进行监控或操作,但是只限 DT90401 到 DT90419 的范围。

## 使用限制范围和注意事项

错误报警继电器(E)不能指定为 OT、KP 或 ALT 指令的输出目标。

错误报警继电器(E)可以在程序中利用 RST 和 SET 指令多次置为 ON 或 OFF,但是不能重叠嵌套。

# 设定**(**置 **ON)**错误报警继电器的程序

在错误报警条件下,应使用 SET 指令将错误报警继电器置为 ON。

即使错误状态消失,错误警报继电器也仍然保持。

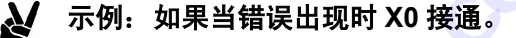

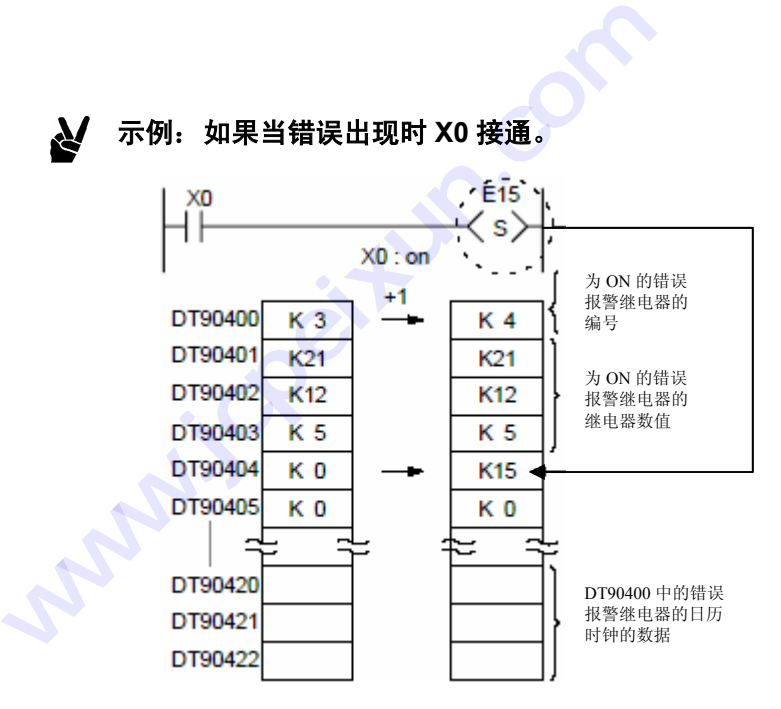

# 错误报警继电器的复位**(**置 **OFF)**程序

当错误已被改正时,应使用 RST 指令将错误报警继电器复位。

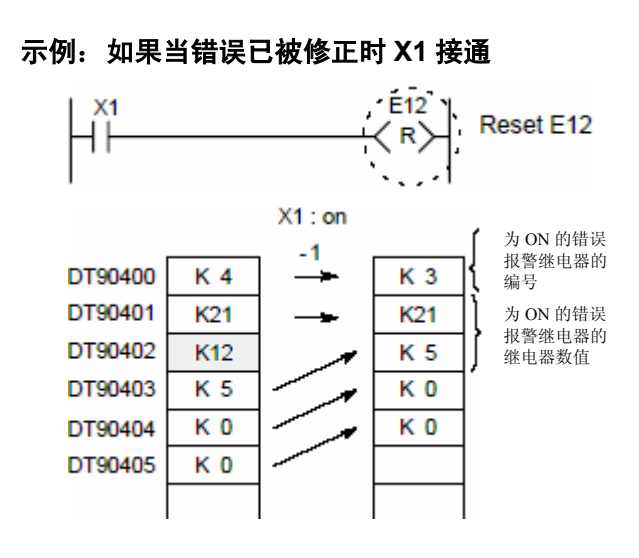

### 清除全部缓冲区

Ŋ

可使用下列方法之一。

- 为了复位所有的错误报警继电器,按照与下一页所描述的方法相同的方法,使用 RST 指令, 并且将 特殊数据寄存器 DT90400 设置为特殊的数据。
- 如果在 PROG 模式下初始化/测试开关置于的初始化端,则全部错误报警继电器(E)为 OFF,且存储 缓冲区清零。

(为了避免使用初始化开关来清除缓冲区,应改变系统寄存器 4 的设置。)

# 清除缓冲区和初始化数据

在存储了继电器编号的区域中,只有 DT90400 和 DT90401 可以通过使用 RST 指令直接指定特殊数据寄存 器来清除。如果 DT90400 被指定, 则缓冲区中的全部错误信息会被清除, 如果指定了 DT90401, 则缓冲区 中的起始继电器编号会被清除。缓冲区会被填充,如下面示例所示。

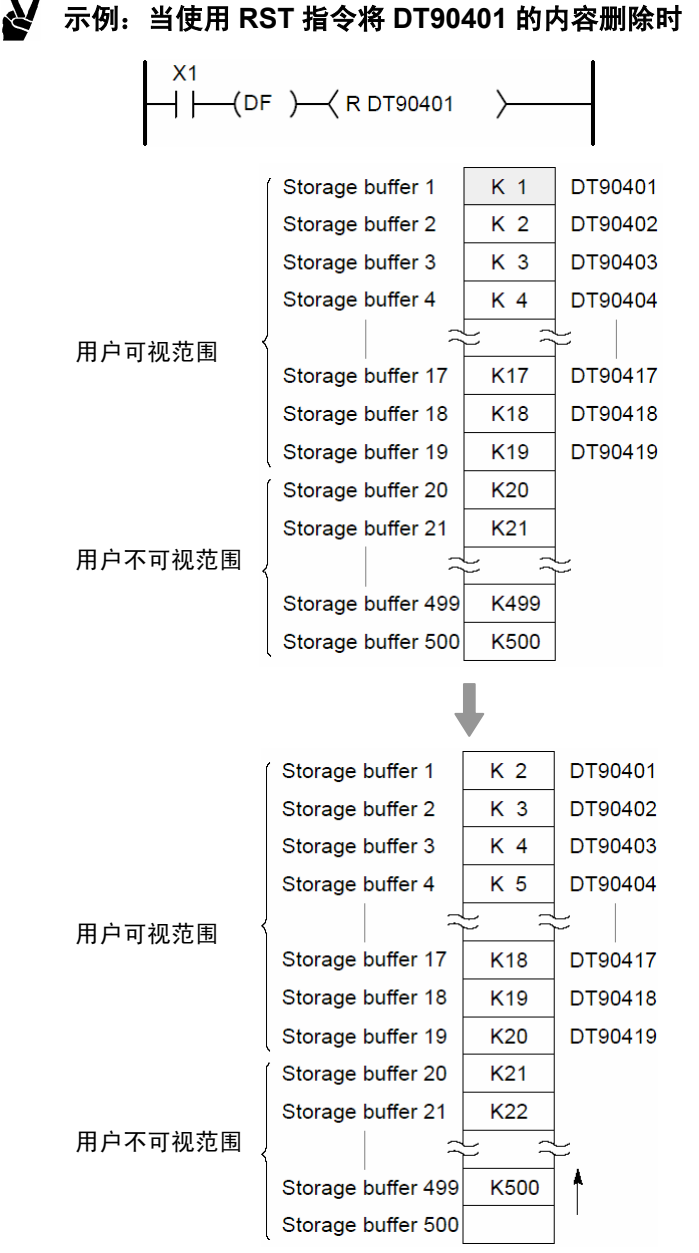

示例:当使用 **RST** 指令将 **DT90401** 的内容删除时

# **1.3** 存储区说明

# **1.3.1** 数据寄存器**(DT)**

### 数据寄存器**(DT)**的功能

数据寄存器是以字(16 位)为单元进行处理的存储器,并且用于存放由 16 位组成的数字数据。

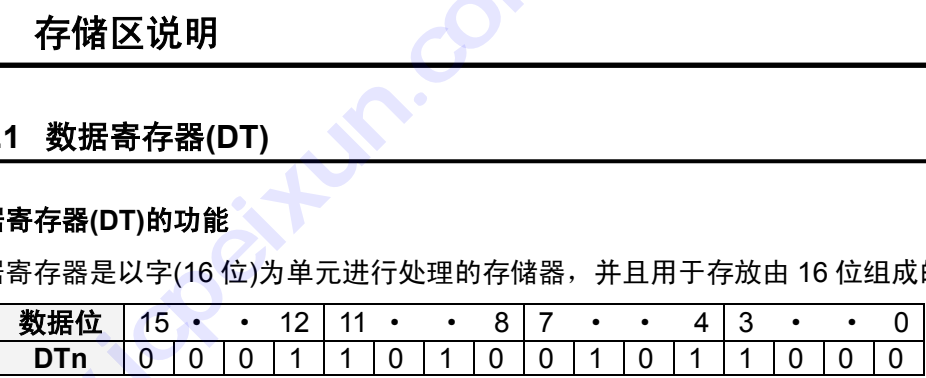

# 将数值填写入 **DTn** 的程序的示例

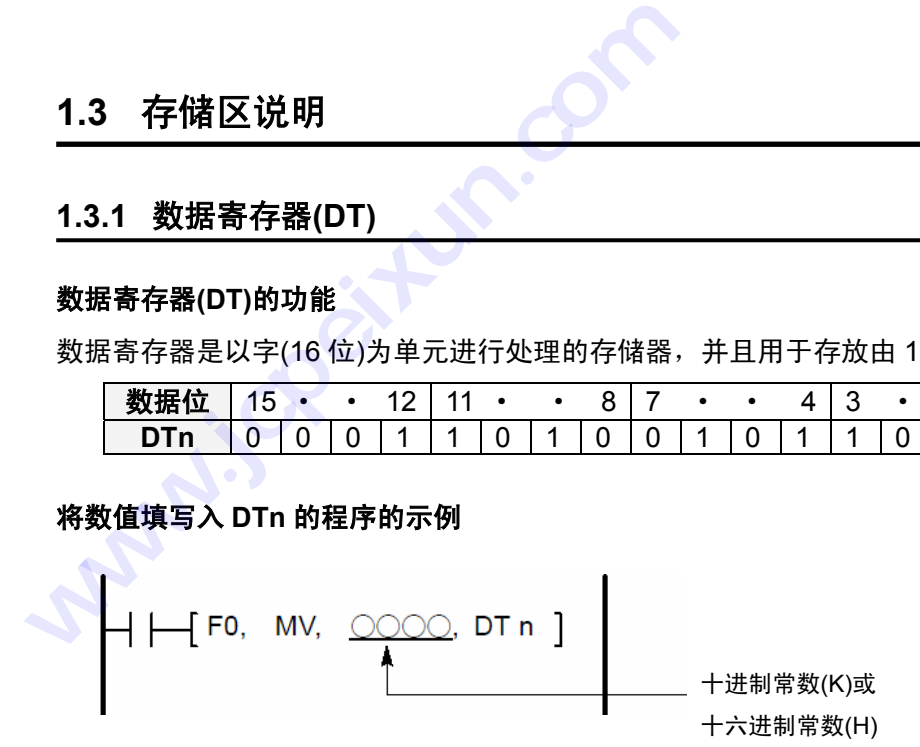

当在数据寄存器中处理 32 位(双字)数据时,将两个数据寄存器作为一组使用。用于低 16 位的数据寄存器被 指定。

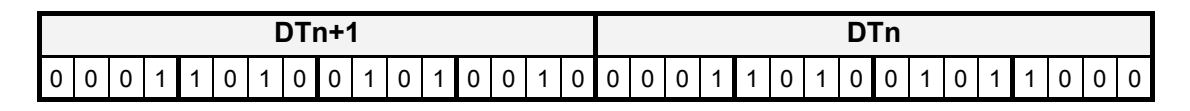

高 16 位数据 インストリック 16 位数据

### 非保持型数据和保持型数据

有两种类型的数据寄存器,当电源关闭或由 RUN(运行)模式切换到 PROG(编程)模式时,它们处理数据的方式 不同。

- 保持型数据寄存器在运行停止时保持其内容,并且在运行重新开始时内容依然有效。
- 非保持型数据寄存器在运行停止时复位。

对于 FP0 C10/C14/C16/C32 和无日历/时钟功能的 FP-e, 非保持型与保持型数据寄存器的数量如下表:

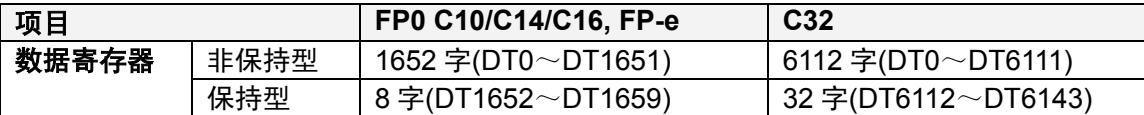

对于 FP-C/FP-M/FP0 T32C/FPΣ/FP1/FP2/F2SH/FP3/FP10SH 和带日历/时钟功能的 FP-e,系统寄存器 6 可用 于指定作为保持型或非保持型。如果用一个数字指定了保持型定时器/计数器触点和设定值/经过值的起始点, 那么,在该点之前的数据将为非保持型,而之后的数据将为保持型。

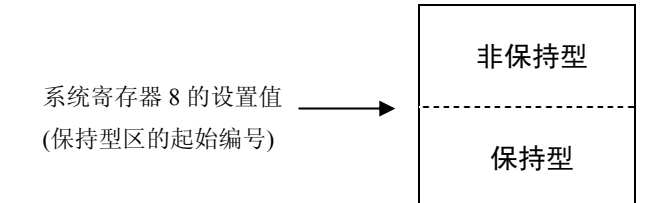

### 保持型和非保持型的缺省设置值

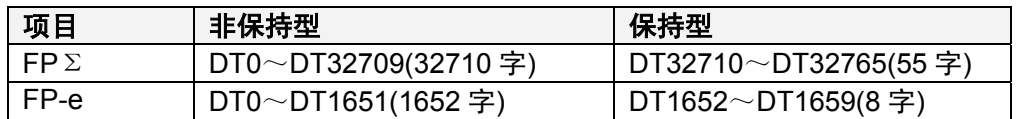

图 注释:

# 对于 FPΣ和 FP-e, 在没有使用后备电池的情况下, 请使用缺省的系统寄存器设置值. 否则不能 保证保持型/非保持型功能的数值.

对于 FP-C/FP2SH/FP3/FP10SH,如果在 PROG(编程)模式下,初始化(INITIALIZE)/测试(TEST)开关置于上端(初 始化端),则所有数据寄存器(DT)清零。即使已指定保持型,这些寄存器也会清零。

# 心理 注释:

对于 FP2SH/FP10SH,系统寄存器 4 可被设置成即使初始化/测试开关被置于上端、计数器触 点状态也不被消除的方式

# **1.3.2** 特殊数据寄存器**(DT)**

# 特殊数据寄存器的功能

这些数据寄存器有着特殊的用途。

大多数特殊寄存器都无法使用诸如 F0(MV)等指令将数据写入。

对于 FP0 T32CT、FPΣ、FP2、FP2SH、FP10SH 与 FP-M、FP1、FP0 C10/C14/C16/C32、FP3、FP-C, FP-e 的特殊数据寄存器的编号及数量都有差别,但是最后 3 位数字相同。如果以 FP-M、FP1、FP0 C10/C14/C16/C32、FP-e、FP3 和 FP-C 为例,编号的最低 3 位是相同的。在使用 FP0 T32CT、FPΣ、FP2、 FP2SH、FP10SH 时, 这些编号被读取为 5 位的编号。 . 特**殊数据寄存器(DT)**<br>数据寄存器的功能<br>数据寄存器有着特殊的用途。<br><br>数特殊寄存器都无法使用诸如<br>FP0 T32CT、FP∑、FP2、F<br>in 特殊数据寄存器的编号*》*<br>214/C16/C32、FP-e、FP3 和<br>H FP10SH 时,这些编号# 1.3.2 特殊数据寄存器(DT)<br>特殊数据寄存器的功能<br>这些数据寄存器都无法使用诸如 F0(MV)等指令将<br>对于 FP0 T32CT、FP 2、FP2、FP2SH、FP10SH<br>FP -e 的特殊数据寄存器的编号及数量都有差别,<br>C10/C14/C16/C32、FP -e、FP3 和 FP-C 为例,编号<br>FP2SH、FP10SH 时,这些编号被读取为 5 位的编<br>FP2SH、FP10SH 时,这些编号被读取为 5 位的编<br>《本例:<br>F

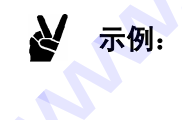

FP0 T32CT、FP $\Sigma$ 、FP2、 FP2SH、FP10SH: FP-M、FP1、FP0 C10/C14/ C16/C32、FP3、FP-C,FP-e:

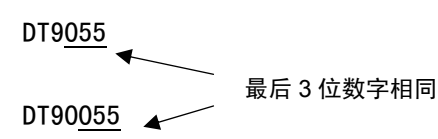

特殊数据寄存器的主要功能是:

### 设置运行环境和表示运行状态

存储由系统寄存器指定的可编程控制器的运行和各种指令的状态。

- 链接通信状态(DT9140 至 DT9245/DT90140 至 DT90254)
- 高速计数器控制标志(DT9052/DT90052)等

# 错误内容

发生错误的单元和其它信息被存储起来。

- 自诊断误码(DT9000/DT90000)
- 出现错误的单元的插槽编号(DT9002, DT9003, 等)
- 远程输入/输出错误的从站数目(DT9131 至 DT9135)
- 发生运算错误的地址(DT9017, DT9018/DT90017, DT90018)

# 时钟**/**日历

(可以用于所有型号的 FP0 T32C、FPΣ、FP-e、FP2、FP2SH、FP10SH,以及 4.0 版本以上的 FP-C 和 FP3、 C 版本的 FP-M C20/C32、FP1 C24C/C40C/C56C/C72C。)

年、月、日、时、分、秒和星期由日历时钟驱动,并且存放在 DT9053 至 DT9057 或 DT90053 至 DT90057。

# 心理 注释:

# 所存放的时钟**/**日历值可以改写**(**校准**)**。可以利用 **F0(MV)**指令或通过编程工具直接修改 **DT9054** 至 **DT9057/DT90054** 至 **DT90057** 的数值。

# 高速计数器

以下数据寄存器用于读、写高速计数器的目标值和经过值。

- 高速计数器经过值/目标值区。

(DT9044 至 DT9051/DT90044 至 DT90051 和 DT9104 至 DT9111/DT90104 至 DT90111)

### **FP-M** 智能板卡

以下数据寄存器用于存储 FP-M 智能板卡的数据。

- 对于 FP-M A/D 转换和模拟量 I/O 板:DT9080 至 DT9095
- 对于 FP-M A/D 转换和模拟量 I/O 板:DT9096 至 DT9103
- 对于 FP-M 高速计数器板:DT9104 至 DT9121

对于 FP-C/FP2/FP2SH/FP3/FP10SH,如果在 PROG(编程)模式下初始化(Initialize)/测试(Test)开关置于上端 (初始化端), 则全部特殊数据寄存器清零。但是, 如果发生自诊断错误 44 或之前的错误, 则 DT9000(对于 FP2,FP2SH 和 FP10SH 为 DT90000)不会被清除。

# 文件寄存器**(FL)**的功能

文件寄存器是以字(16 位)为单位进行处理的存储区,并且用于存储数据,诸如由 16 位构成的数据。 它们可以用与数据寄存器相同的方式使用。

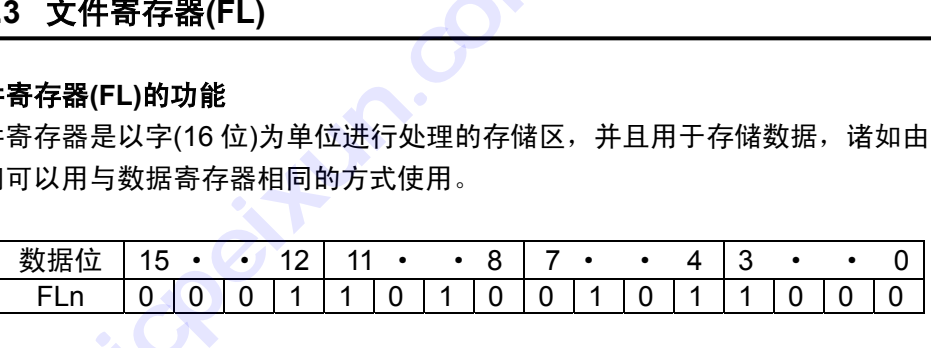

可以按与数据寄存器相同的方法指定双字, 将文件寄存器作为 32 位的组合数据使用. 文件寄存器的数量因机型和系统寄存器的设置而不同。

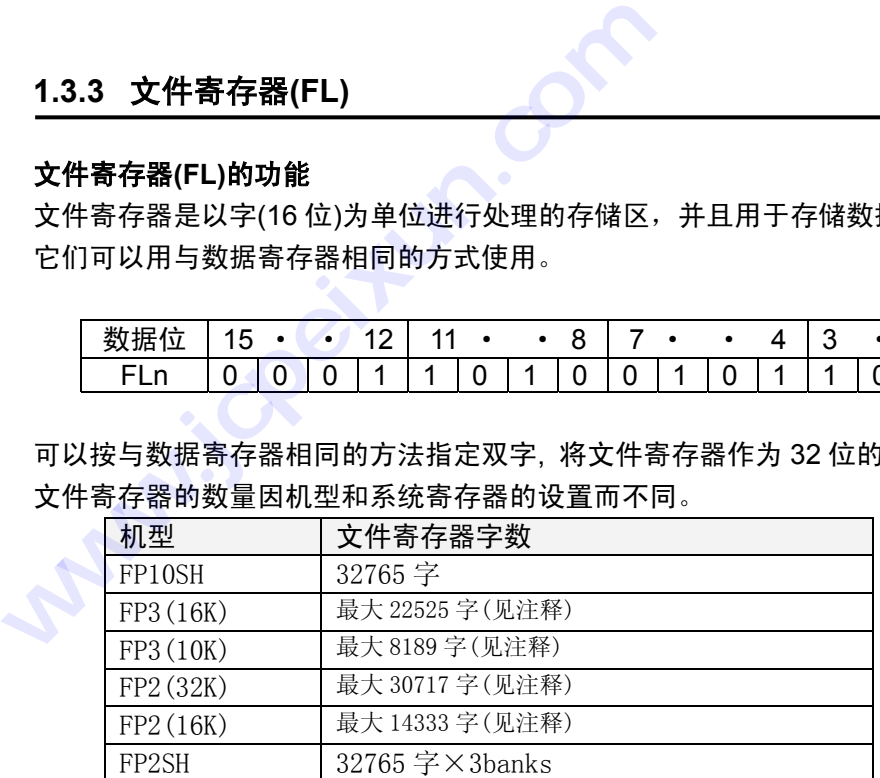

[第7]注释:

# 字数因机型和系统寄存器的设置而异。关于系统寄存器的详细内容,请参阅相关章节。

### 非保持型数据和保持型数据

系统寄存器 9 可以将文件寄存器指定为使用保持型或非保持型。 缺省设置是将全部文件寄存器设为保持型。

对于 FP-C/FP2/FP2SH/FP3/FP10SH, 如果在 PROG(编程)模式下初始化(Initialize)/检测(Test)开关置于上端 (初始化端),则全部文件寄存器会清零。即使已被指定为保持型,这些寄存器也会清零。

### 图 注释:

对于 **FP2SH/FP10SH**,通过设置系统寄存器 **4**,可以使文件寄存器在初始化**/**检测开关置于 上端的情况下也不被清零。

# **1.3.4 WX**、**WY**、**WR** 和 **WL**

### **WX**、**WY**、**WR** 和 **WL** 的功能

继电器(X、Y、R、L)可组合为 16 点的数据来处理。

在这些是单字(16 位)的存储区中,可将继电器组作为数据寄存器进行处理。

单字存储区的结构如下。

这些数字对应于所列的字。

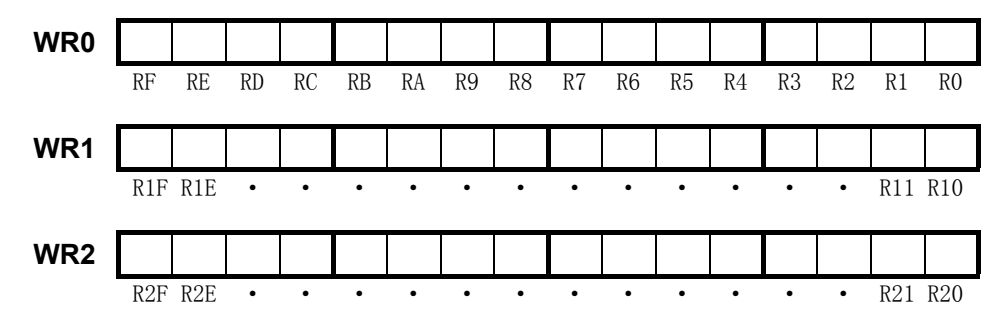

对于 FP-C/FP2/FP2SH/FP3/FP10SH,如果在 PROG(编程)模式下初始化(Initialize)/测试(Test)开关置于上端 (初始化端),则即使 WX、WY、WR 和 WL 被设为保持型也会被清零。

脉冲继电器(P)和错误报警继电器(E)无法用字单元进行处理。

### 使用 **WX**、**WY**、**WR** 和 **WL** 的示例

WX 可以用于读取数码开关或键盘输入,而 WY 可以输出到 7 段码显示器。

WR 也可用作移位寄存器。

所有这些继电器均可以作为 16 位的字数据进行监控。

# 使用注意事项

如果构成存储区的其中一个继电器的 ON 或 OFF 的状态发生变化,则存储区值也会改变。

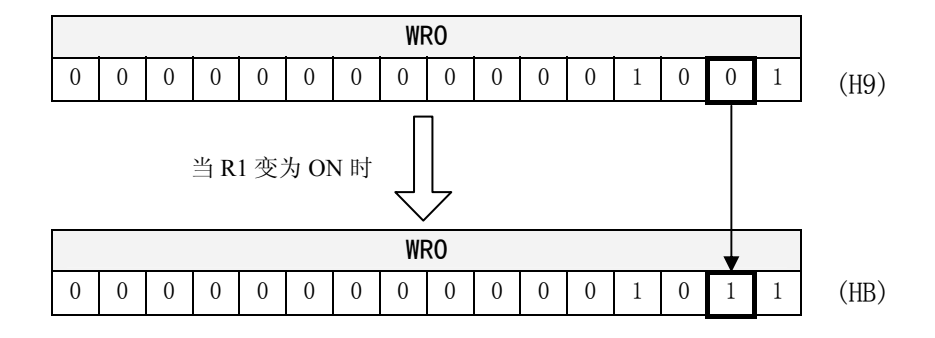

# **1.3.5** 链接数据寄存器**(LD) (**用于 **FP**Σ**)**

### 链接数据寄存器**(LD)**的功能

链接数据寄存器用于存放 PC-link 的数据,可以通过同一网络的连接,实现多台可编程控制器(PLC)之间的数 据共享。 **; 链接数据寄存器(LD) (***}***<br>数据寄存器(LD)的功能<br><sub>数据寄存器用于存放 PC-link</mark><br>享。<br>一台 PLC 的链接数据寄存器<br>连接数据寄存器中<br>连接数据寄存器中**</sub>

当向一台 PLC 的链接数据寄存器写入数据时, 该数据内容会被写入通过网络相连的其他 PLC 中具有相同编 号的链接数据寄存器中.

当数据被写入一个 PLC 的链接数据寄存器时,内容便被存入通过 MEWNET 连接的其它 PLC 中的具有相同 编号的链接数据寄存器中。

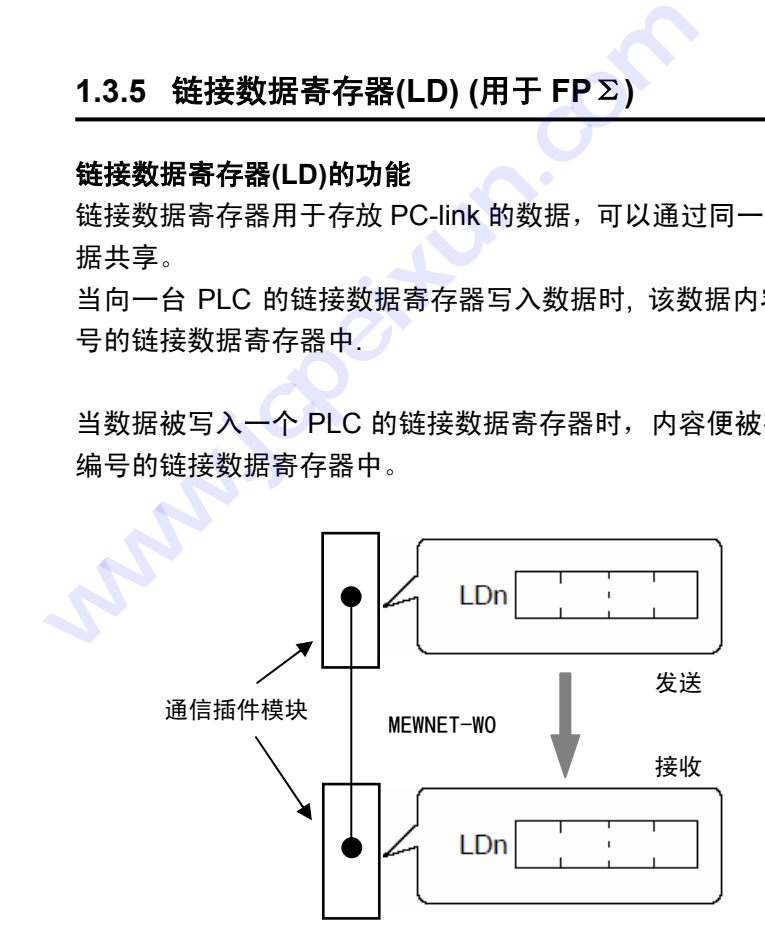

当链接数据寄存器被使用时,只要通过写数据,便可以在 PLC 之间进行数据交换。

### 链接数据寄存器的有效范围

链接数据寄存器的有效范围因网络的类型和单元的组合而异。点数的有效范围和数目须针对各个网络单独指 定。

● 对于 MEWNET-W0

一个控制单元最多可以使用 128 字, 允许使用的范围 LD0~LD127.

# 指定保持型和非保持型寄存器

有两种类型的链接数据寄存器,当切断电源或由 RUN(运行)模式切换到 PROG(编程)模式和停止运行时,两 种寄存器可以切换。

- 保持型寄存器,可以保持停止之前的 ON 或 OFF 状态,并且按此状态继续运行。

- 非保持型寄存器,在运行停止时会复位。

在使用后备电池的情况下, 可以利用系统寄存器 12 指定链接数据寄存器是保持型还是非保持型。

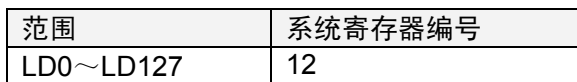

如果指定了保持型寄存器的起始字编号,则该点之前为非保持型,之后全部为保持型。 例如, 将系统寄存器 12 设置为 64,则 LD0~LD63 为非保持型,而 LD64~LD127 均为保持型。

对于缺省值,全部链接数据寄存器均为保持型。

如果用作接收用链接数据寄存器;即使利用系统寄存器将链接数据寄存器指定为保持型,也不能 将数据保持。

# **1.3.6** 链接数据寄存器**(LD) (**用于 **FP2/FP2SH/FP3/FP10SH)**

# 链接数据寄存器**(LD)**的功能

链接数据寄存器用于存放 PC-link 的数据,可以通过 MEWNET 链接, 实现多台可编程控制器(PLC)之间的数 据共享。 **技成培训网** 

可以使用下列类型的 MEWNET 链接。

- FP3 和 FP10SH 的 MEWNET-H 链接系统(使用同轴电缆)
- FP-C、FP2、FP2SH、FP3 和 FP10SH 的 MEWNET-W 链接系统(使用双绞线)
- FP3 和 FP10SH 的 MEWNET-P 链接系统(用于光纤电缆)

当数据被写入一个 PLC 的链接数据寄存器时,内容便被存入通过 MEWNET 连接的其它 PLC 中的具有相同 编号的链接数据寄存器中。 1.3.6 **链接数据寄存器(LD) (用于 FP2/FP2S**<br>链接数据寄存器(LD)的功能<br>链接数据寄存器用于存放 PC-link 的数据,可以通过<br>据共享。<br>可以使用下列类型的 MEWNET 链接。<br>- FP3 和 FP10SH 的 MEWNET-H 链接系统(使)<br>- FP3 和 FP10SH 的 MEWNET-H 链接系统(用<br>- FP3 和 FP10SH 的 MEWNET-P 链接系统(用<br>- FP3 和 FP10SH 的 M

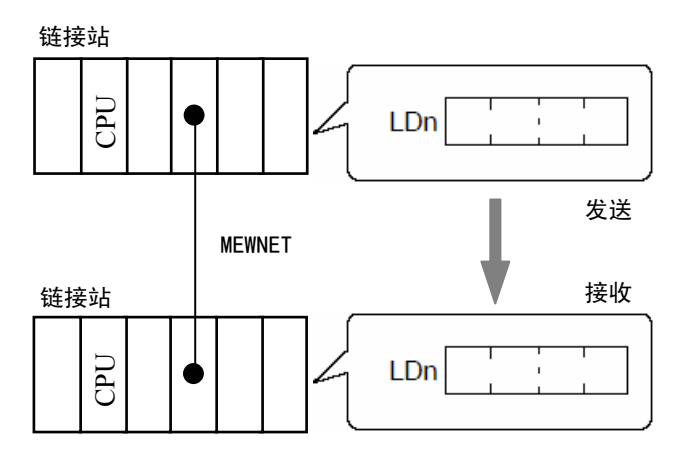

当链接数据寄存器被使用时,只要通过写数据,便可以在 PLC 之间进行数据交换。

# 链接数据寄存器的有效范围

链接数据寄存器的有效范围因网络的类型和单元的组合而异。点数的有效范围和数目须针对各个网络单独指 定。

● 对于 MEWNET-W 和 MEWNET-P

一个链接单元最多可使用 128 字。 有效范围对第一单元(PC-link0)为 LD0 至 LD127,对于第二单元(PC-link1) 为 LD128 至 LD255。

 $\bullet$  对于 MEWNET-W2

每个链接单元最多可使用 4096 字。请在 MEWNET-W2 设置菜单中设置使用范围。

对于 FP2SH, 可以使用范围为 LD0 至 LD8447。当使用 MEWNET-W 时, 不能使用 LD0 至 LD255.

对于 FP2, 可以使用范围为 LD0 至 LD255。同时, 通过 MEWNET-W2 设置菜单, 可以使用数据寄存器替代 链接继电器. 但是用于 MEWNET-W 的 LD0 至 LD255 不能用于 MEWNET-W2.

● 对于 MEWNET-H

最多可使用 8192 字。请利用 MEWNET-H 设置工具软件设置使用范围.

对于 FP10SH, 可以使用范围是 LD0 至 LD8447. 如果与 MEWNET-W 或 MEWNET-P 链接单元相结合, 应 注意范围 LD0 至 LD255 不能使用。

对于 FP3,范围 LD0 至 LD255 可以使用。

但是,如果与 MEWNET-W 或 MEWNET-P 链接单元相结合,应注意范围 LD0 至 L255 不能用于 MEWNET-H。

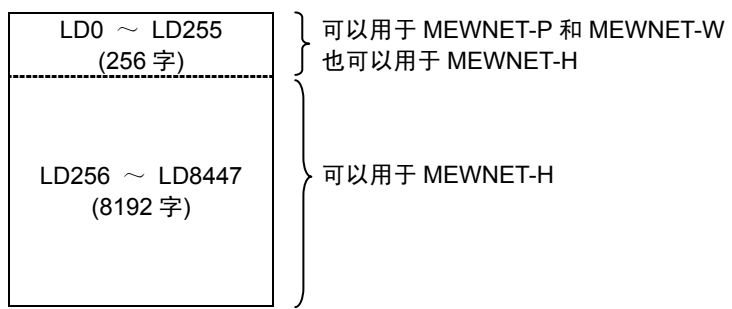

# 指定保持型和非保持型寄存器

有两种类型的链接数据寄存器,当切断电源或由 RUN(运行)模式切换到 PROG(编程)模式和停止运行时,两 种寄存器可以切换。 **呆持型和非保持型寄存器**<br>中类型的链接数据寄存器,当<br><br>序器可以切换。<br>- 保持型寄存器,在运行作<br>- 非保持型寄存器,在运行作<br>寄存器 12、13 和 17 可用来批

- 保持型寄存器,可以保持停止之前的 ON 或 OFF 状态,并且按此状态继续运行。
- 非保持型寄存器,在运行停止时会复位。

系统寄存器 12、13 和 17 可用来指定链接数据寄存器是保持型还是非保持型。

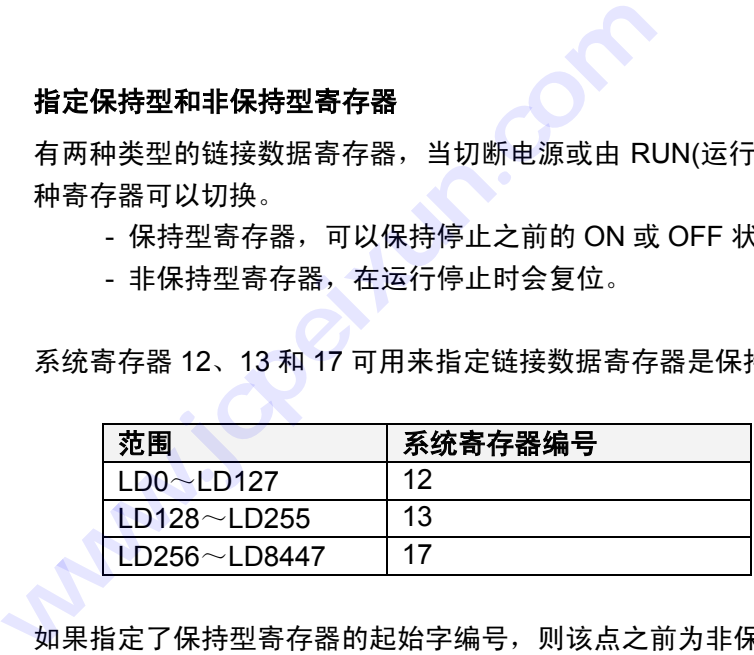

如果指定了保持型寄存器的起始字编号,则该点之前为非保持型,之后全部为保持型。 例如,将系统寄存器 12 设置为 64,则 LD0~LD63 为非保持型,而 LD64~LD127 均为保持型。

对于缺省值,全部数据寄存器均为保持型。

如果用作接收用链接数据寄存器;即使利用系统寄存器将链接数据寄存器指定为保持型,也不能 将数据保持。

经可能,

这些内容取决于系统寄存器 **0** 和 **1** 的设置情况。关于系统寄存器的详细内容,请参阅有关章 节。

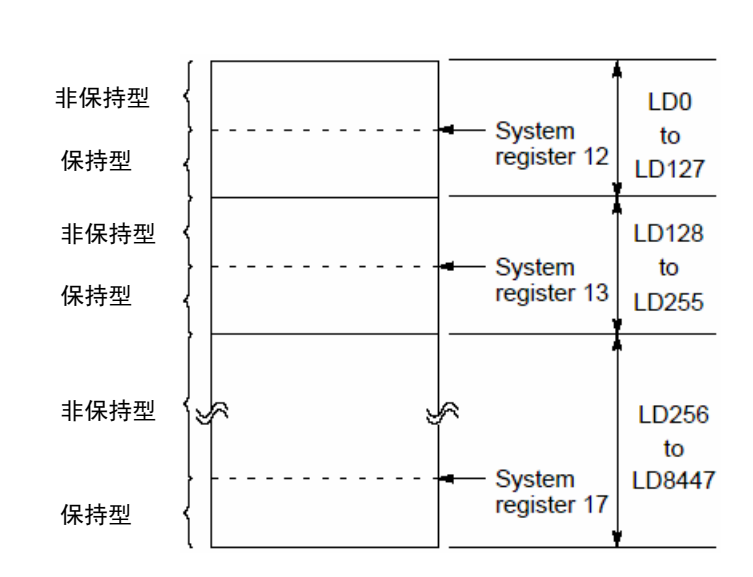

# 心理 注释:

**N** 示例:

# 当配有网络时,必须在编程之前,对链接数据寄存器进行分配。分配方法因网络类型而异。请 参阅相应的链接单元的手册。

对于 FP-C/FP2SH/FP3/FP10SH,如果在 PROG(编程)模式下初始化(Initialize)/测试(Test)开关置于上端(初始 化端), 则全部链接数据寄存器(LD)清零。即使已被指定为保持型, 这些链接数据寄存器也会被清零。

图 注释:

对于 **FP2SH/FP10SH**,可以通过设置系统寄存器 **4**,使链接数据寄存器即使在初始化**/**测试开 关置于上端的情况下也不被清零。

# **1.3.7** 定时器**/**计数器的设定值区**(SV)**

## 设定值区(SV)的功能

定时器或计数器的设定值存储在与定时器或计数器编号相同的设定值区。

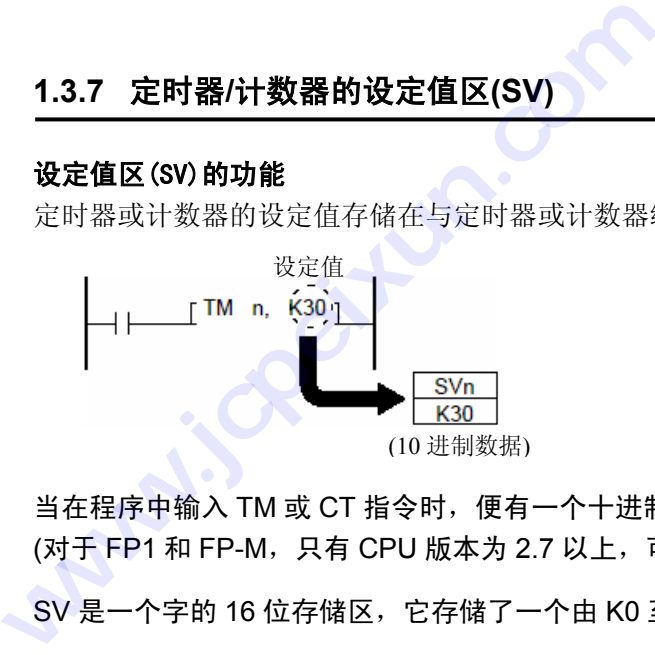

当在程序中输入 TM 或 CT 指令时,便有一个十进制数或 SV 区的编号被指定设定值。 (对于 FP1 和 FP-M, 只有 CPU 版本为 2.7 以上, 可以指定 SV 区编号。)

SV 是一个字的 16 位存储区, 它存储了一个由 K0 至 K32767 的十进制数。

### 设定值区(SV)的使用

在运行模式下, 可以通过改写设定值区中的数值而修改定时器或计数器的设定值.

可以由程序利用 F0(MV)数据传输指令读取或修改的数值.

也可以利用编程工具读取或重写设定值区.

对于 FP-C/FP2/FP2SH/FP10SH,如果在 PROG(编程)模式下初始化/测试开关置于上端(初始化端),所有的 定时器/计数器设定值区都被清零。即使设定值区被指定为保持型,也会被清零。

# 心理 注释:

# 对于 **FP2SH/FP10SH**,通过设定系统寄存器 **4**,可以使设定值区即使在初始化**(Initialize)/**测 试**(Test)**开关置于上端的情况下,也不被清零。

### Ŋ 示例:

SV 和 EV 区与定时器或计数器一一对应。

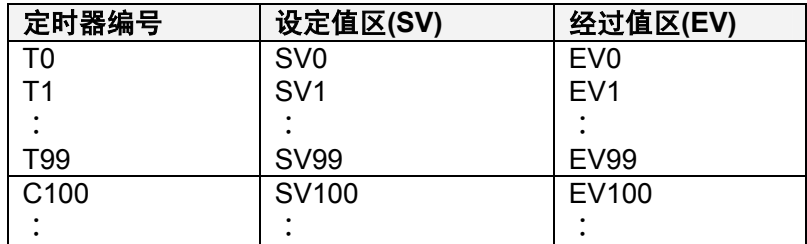

心理 注释:

定时器**/**计数器由系统寄存器 **5** 设置区分。以上表格是设定值为 **100** 时的示例。

# **1.3.8** 定时器**/**计数器的经过值区**(EV)**

# 经过值区**(EV)**的功能

在定时器或计数器运算操作的过程中,经过值被存放在与定时器或计数器具有相同编号的经过值区。

当经过值达到 0 时,与定时器或计数器具有相同编号的触点变为 ON。

EV 是一个单字 16 位数据,可以存放从 K0 至 K32767 的十进制数。

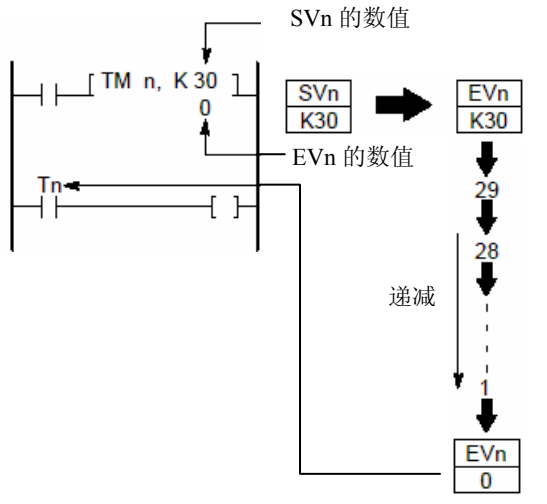

当递减操作结束时 Tn 变为 ON

# 经过值区**(EV)**的使用

在运行过程中,可以改变定时器或计数器的经过值,以延长或缩短运行。

通过 F0(MV)数据传输指令,可以由程序读取和修改经过值区的值。

使用编程工具可对经过值区进行读取和重写。

对于 FP-C/FP2/FP2SH/FP10SH, 如果在 PROG(编程)模式下初始化/测试开关置于上端(初始化端), 所有的 定时器/计数器经过值区都被清零。即使经过值区被指定为保持型,也会被清零。

# 心理 注释:

对于 **FP2SH/FP10SH**,通过设定系统寄存器 **4**,可以使经过值区即使在初始化**(Initialize)/**测 试**(Test)**开关置于上端的情况下,也不被清零。

# **1.3.9** 索引寄存器**(IX**、**IY) (**用于 **FP0, FP-e, FP1, FP-M, FP3)**

### 索引寄存器**(IX**、**IY)**的功能

索引寄存器用于间接指定常数和存储区地址。可使用 IX 和 IY 两个 16 位寄存器。用索引寄存器中的值来改变 地址和常数,称为"变址"。 ) 索引寄存器(IX、IY) (用<br><sup>寄存器(IX、IY)的功能<br><sup>寄存器用于间接指定常数和存<br><sup>印常数,称为"变址"。<br>FP-e、FP-C、FP-M、FP0、<br>EFP-e、FP-C、FP-M、FP0、<br>生址</sup></sup></sup>

对于 FP-e、FP-C、FP-M、FP0、FP1 和 FP3 只在与高级指令操作数相关时,才可能进行变址修改。

### 地址变址

地址 = 基地址 + IX 或 IY 中的值(K 常数)

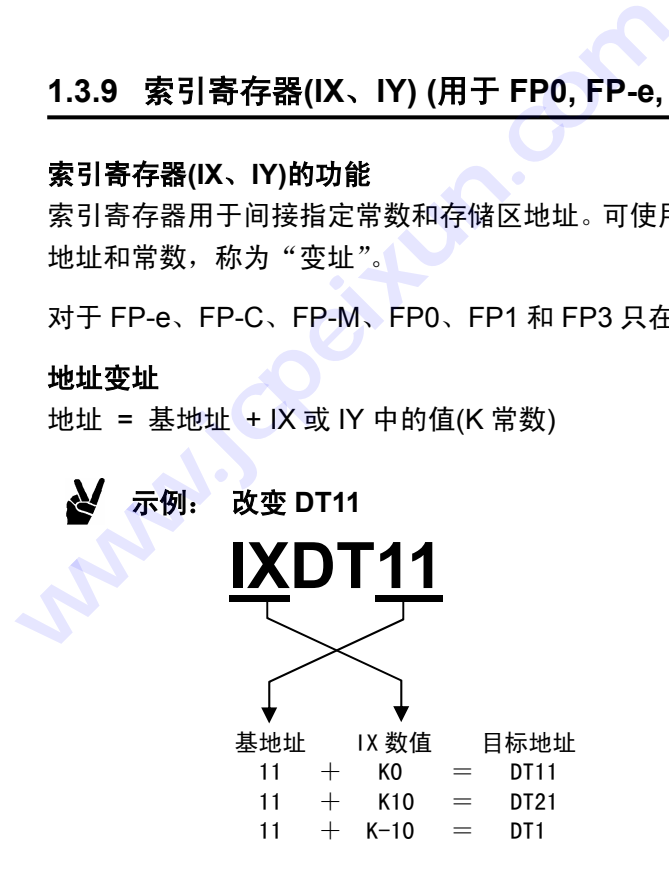

### 修改常数

常数 = 基数据 + IX 或 IY 中的值

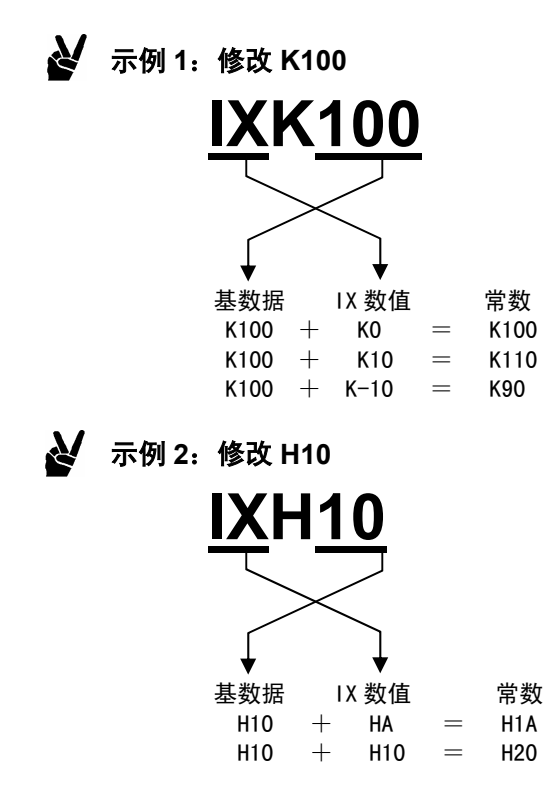

变址修改方法

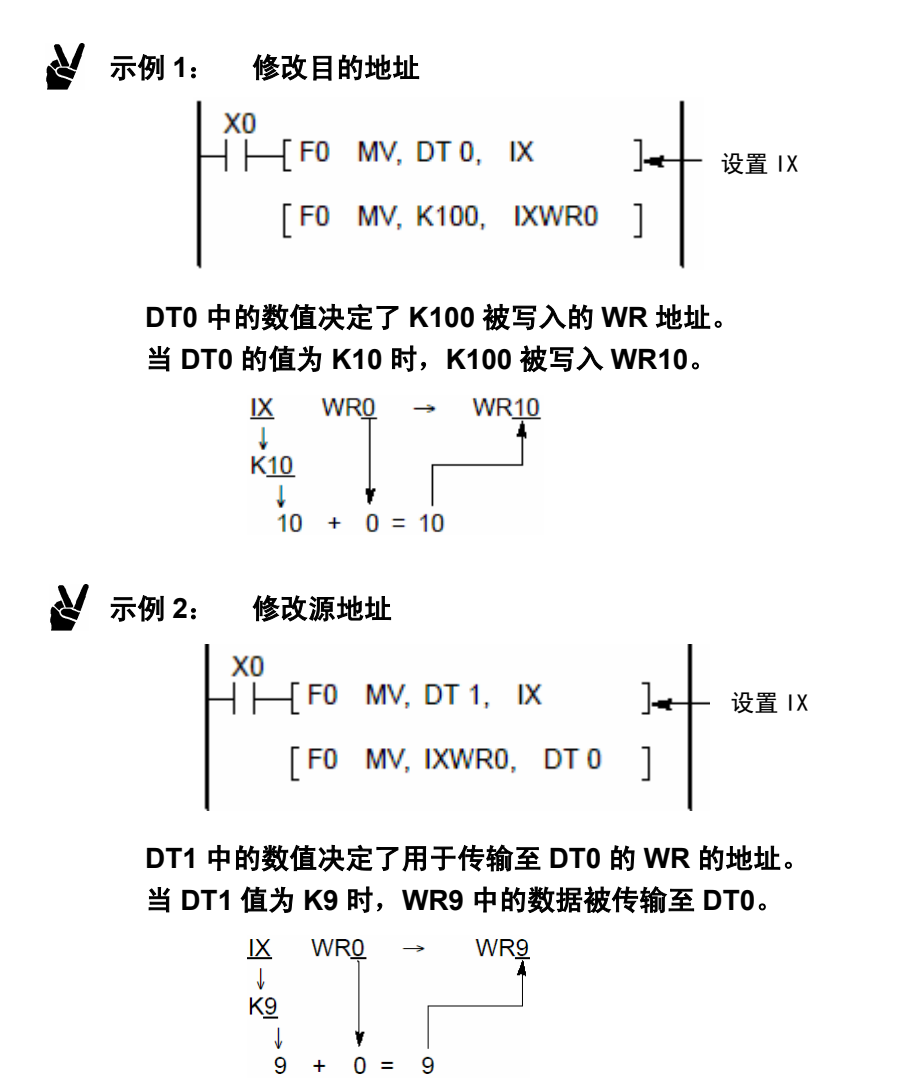

# 使用索引寄存器时的注意事项

索引寄存器不能用索引寄存器来进行变址。 如 IXIX、IYIY **索引寄存器时的注意事项**<br>통存器不能用索引寄存器来进<br>X、IYIY<br><br>变址的结果超出存储区,就会<br><br>处后的地址为负数或较大的数<br>32 位党数时 IX 被指定 i<sup>I</sup>

如果变址的结果超出存储区,就会产生运算错误。

当修改后的地址为负数或较大的数值时。

修改 32 位常数时, IX 被指定。此时, IX 和 IY 被组合在一起, 作为 32 位数据处理。

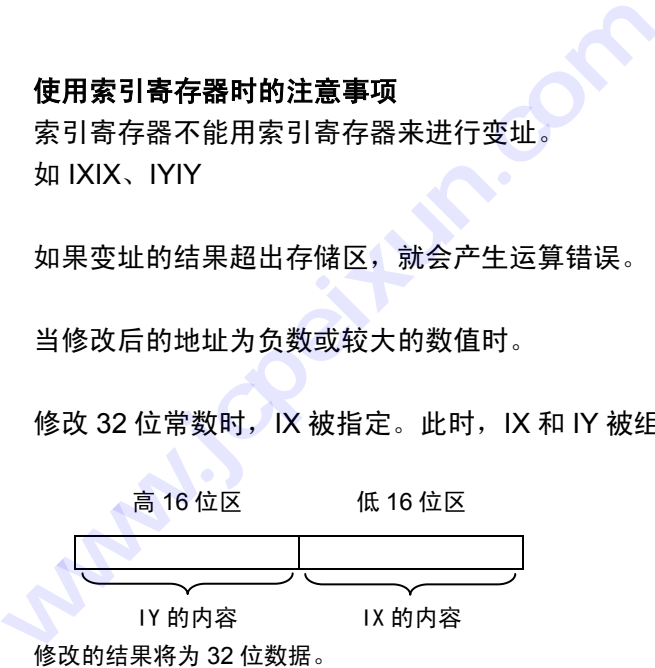

对于 FP3, 如果在 PROG(编程)模式下初始化(Initialize)/测试(Test)开关置于上端(初始化端), IX 和 IY 被清零。

# 心理 注释:

# 关于索引寄存器处理的详细内容**,** 请参阅有关章节**.**

# **1.3.10** 索引寄存器**(I0**~**ID) (**用于 **FP**Σ**)**

### 索引寄存器**(I0**~**ID)**的功能

索引寄存器用于间接指定数据和继电器及存储区中的操作数。 使用 FPΣ时合计可使用 14 个索引寄存器, 由 I0~I9 和 IA~ID。

对于 FP-C、FP-M、FP0、FP1 和 FP3 只在与高级指令操作数相关时,才可能进行变址修改。

### 使用索引寄存器时的注意事项

索引寄存器不能用索引寄存器来进行变址。 如 1010、1111

如果变址的结果超出存储区,就会产生运算错误。

当修改后的地址为负数或较大的数值时。

修改 32 位常数时, IX 被指定。此时, IX 和 IY 被组合在一起, 作为 32 位数据处理。

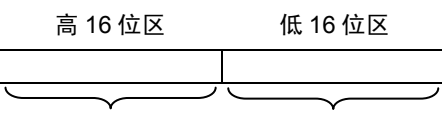

In+1 的内容 In 的内容 修改的结果将为 32 位数据。

会子注释:

# 组合使用 **32bit** 索引寄存器时**,** 不能指定 **ID.**

## 可以使用以下索引变址

高级指令所使用的存储区编号.

由高级指令指定的 K 常数(16 位或 32 位)和 H 常数(16 位或 32 位).

心可注释:

有些指令在某些情况下不能使用索引变址**.** 在使用时应确认各指令的**"**操作数**"**表中的描述**.** 

# **1.3.11** 索引寄存器**(I0**~**ID) (**用于 **FP2**、**FP2SH** 和 **FP10SH)**

### 索引寄存器**(I0** 至 **ID)**的功能

索引寄存器用于间接指定继电器和存储区中地址和操作数的值。 使用索引寄存器来改变地址和常数,叫做"变址"。 <mark>1 索引寄存器(I0~ID) (*)*<br>寄存器(I0 至 ID)的功能<br><sup>寄存器用于间接指定继电器和<br><sup>寄存器用于间接指定继电器和</sup><br>F FP2、FP2SH 和 FP10SH<br>F FP2、FP2SH 和 FP10SH</mark></sup>

可用于 FP2、FP2SH 和 FP10SH 的索引寄存器共有 14 个, 由 I0 至 I9 和 IA 至 ID 构成。

对于 FP2SH/FP10SH,由于存在用于索引寄存器的 bank,通过改变 bank,可以使用 14 点×16bank =224 点的索引寄存器。 1.3.11 索引寄存器(I0~ID) (用于 FP2、FP2<br>索引寄存器用于间接指定继电器和存储区中地址和<br>使用索引寄存器来改变地址和常数,叫做"变址"。<br>使用索引寄存器来改变地址和常数,叫做"变址"。<br>可用于 FP2、FP2SH和 FP10SH 的索引寄存器共<br>对于 FP2SH/FP10SH,由于存在用于索引寄存器共<br>14 点×16bank =224 点的索引寄存器。<br>使用索引寄存器时的注意事项<br>使用索引寄存器无法用索引寄存器来修改

# 使用索引寄存器时的注意事项

索引寄存器无法用索引寄存器来修改。 如 1010, 1111。

索引寄存器可使用另一索引寄存器来修改。 允许使用: IOIA; 不能使用: IOIO

若变址的结果溢出存储区,则会导致运算。

当修改后的地址为负数或较大的数值时。

修改 32 位常数时,被指定编号的索引寄存器和随后的索引寄存器被组合在一起,作为 32 位数据处理。

高 16 位区 低 16 位区  $\overline{a}$ In+1 的内容 In 的内容 修改的结果将为 32 位数据。

图 注释:

组合使用 **32bit** 索引寄存器时**,** 不能指定 **ID.** 

对于 FP2/FP2SH/FP10SH,如果在 PROG(编程)模式下初始化(Initialize)/测试(Test)开关置于上端(初始化端), 索引寄存器 I0~ID 被清零。

# 心理 注释:

# 对于 **FP2SH/FP10SH**,通过设定系统寄存器 **4**,可以使经过值区即使在初始化**/**测试开关置于 上端的情况下,也不被清零。

在 FP2SH/FP10SH 中,可以使用索引寄存器的 bank 切换功能。在 FP2 中不能使用本功能。

### 可以使用以下索引变址

用于高级指令的存储区编号。

由高级指令指定的 K 常数(16 位或 32 位)和 H 常数(16 位或 32 位)。

用于下基本指令的继电器编号:**ST**、**ST/**、**AN**、**AN/**、**OR**、**OR/**、**OT**、**KP**、**SET**、**RST**、**OT**↑、**OT**↓

用于下基本指令的指令编号:**TM**、**CT**、**MC**、**MCE**、**JP**、**LOOP**、**CALL**、**FCAL**(FCAL 指令可以用于 FP2SH/FP10SH)

用于下基本指令的存储区编号:**TM**、**CT**、**SR**

### 心理 注释:

对于部分指令,在某些情况下不能使用索引寄存器变址。 请在使用时确认各个指令说明中 "操 作数"的描述。

# 改变由高级指令指定的存储区编号

地址 = 基地址 + I0 至 ID 中的值(K 常数)

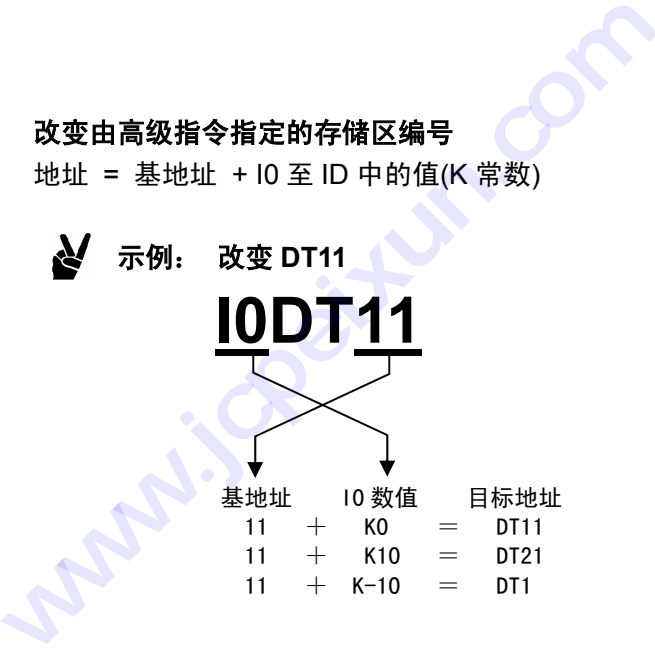

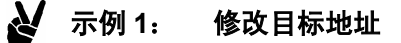

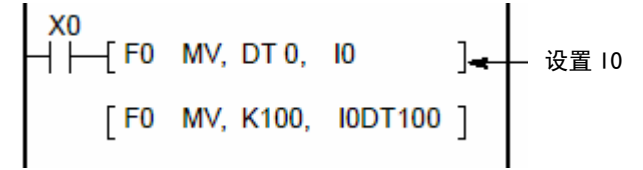

**DT0** 中的数值决定了 **K100** 被写入的 **DT** 地址。 当 **DT0** 的值为 **K10** 时,**K100** 被写入 **DT110**。

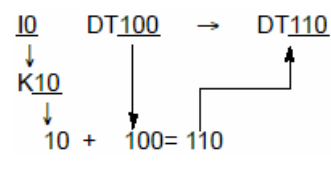

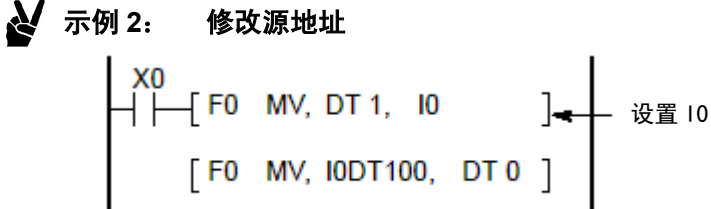

**DT1** 中的数值决定了用于传输至 **DT0** 的 **DT** 的地址。 当 **DT1** 的值为 **K9** 时,**DT109** 中的数据被传输至 **DT0**。

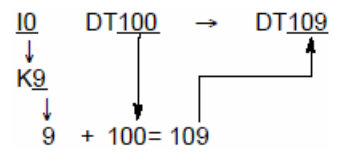

# 改变由高级指令指定的常数

常数 = 基数据 + I0 至 ID 中的值

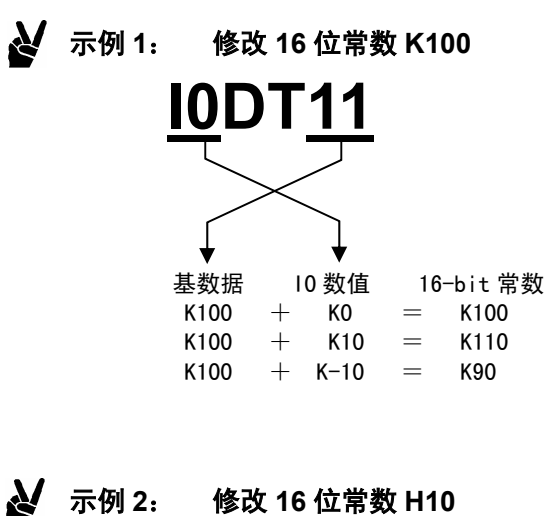

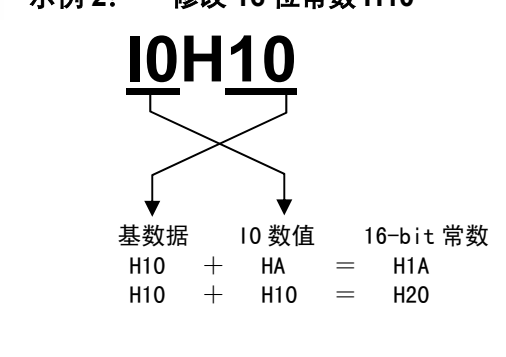

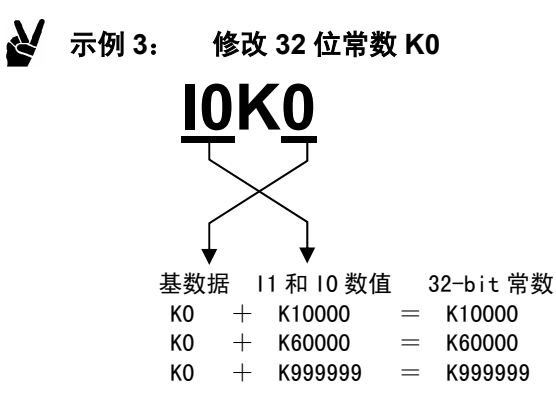

# 改变由基本指令指定的继电器编号

编号 = 基本编号 + I0 至 ID 中的值(K 常数/H 常数)

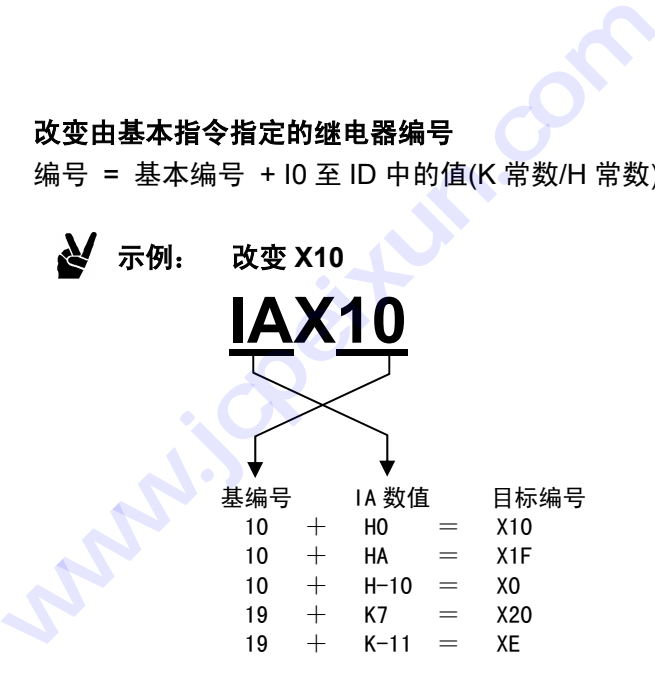

示例 **1**: 修改触发器

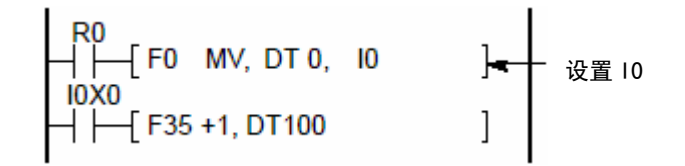

# **F35 (+)**指令的触发器由 **DT0** 的值决定。

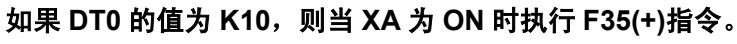

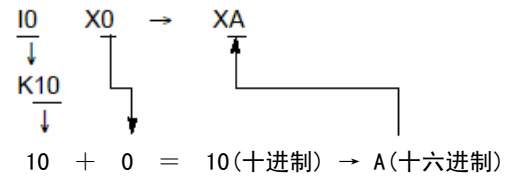

# 示例 **2**: 修改输出目标

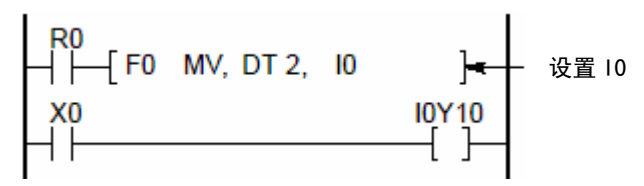

**DT2** 中的数值决定了 **X0** 为 **ON** 时的输出目标。 当 **DT2** 值为 **HF** 且 **X0** 为 **ON** 时,**Y1F** 输出为 **ON**。

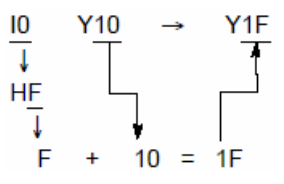

示例 **3**: 修改目标地址 X0<br>├├──{F0 MV, DT 0, 10<br>-设置 I0

> **DT0** 中的数值决定了 **K100** 被写入的 **WR** 地址。 当 **DT0** 的值为 **K10** 时,**K100** 被写入 **WR10**。

[ F0 MV, K100, I0WR0

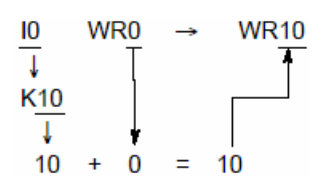

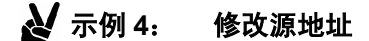

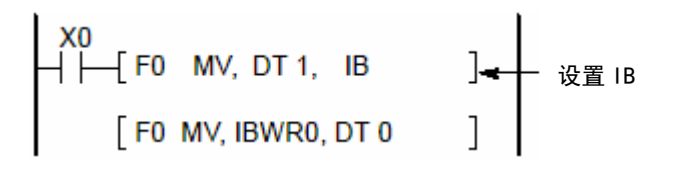

**DT1** 中的数值决定了用于传输至 **DT0** 的 **WR** 的地址。 当 **DT1** 值为 **K9** 时,**WR9** 中的数据被传输至 **DT0**。

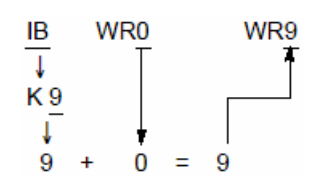

# 特别注意事项

对于外部输入继电器(X)、外部输出继电器(Y)和内部继电器(R),当对继电器编号进行索引变址时,应注意继 电器编号的最后一位为十六进制,而前几位为十进制。

# 示例: 外部输入继电器(X)

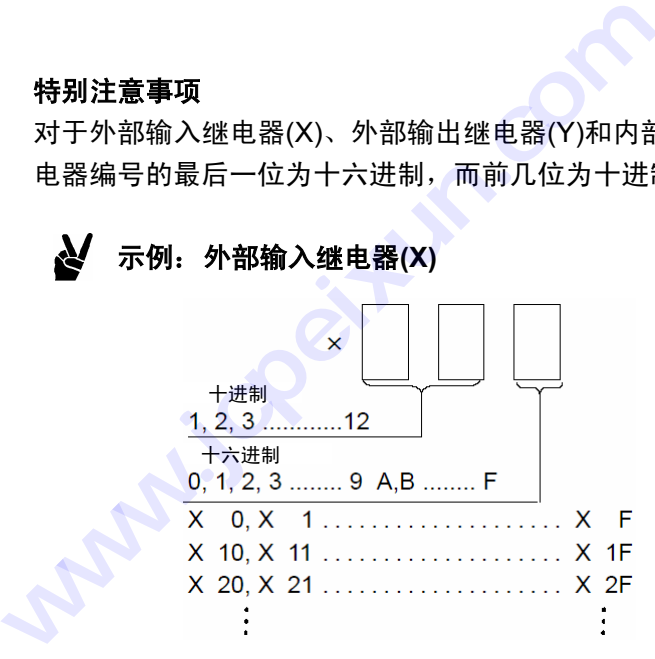

# 例:使用 **I0X0**

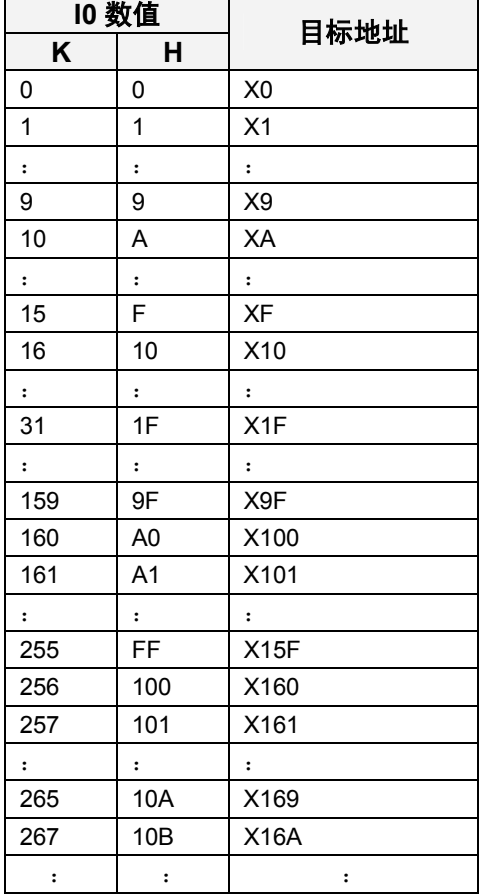

# 修改基本指令的指令编号

# 定时器编号

修改 TML20 - - - TML I020

# 计数器编号

修改 CT3000 - - - CT I03000

# 移位寄存器编号

修改 SRWR0 - - - SR I0WR0

### 主控继电器编号

修改 MCE1 - - - MCE I01

# 用于跳转指令的标号

修改 JP1 - - - JP I01

### 用于循环指令的标号

修改 LOOP5 - - - LOOP I05

# 子程序标号

修改 CALL10 - - - CALL I010

# 图 注释:

# 定时器编号和计数器编号只能在存储区为设定值 **SV** 时进行修改。

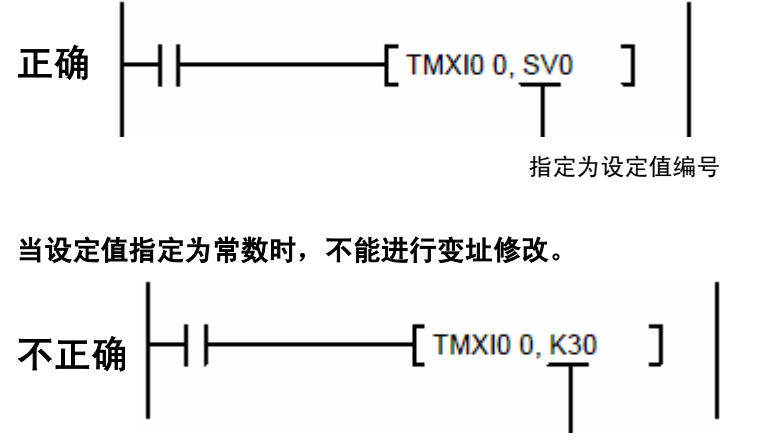

指定为常数

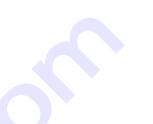

# 改变索引寄存器 **bank(**只用于 **FP2SH/FP10SH)**

通过改变 FP2SH/FP10SH 的索引寄存器的 bank, 在程序中最多可以使用到 224 点(14 点×16bank)。

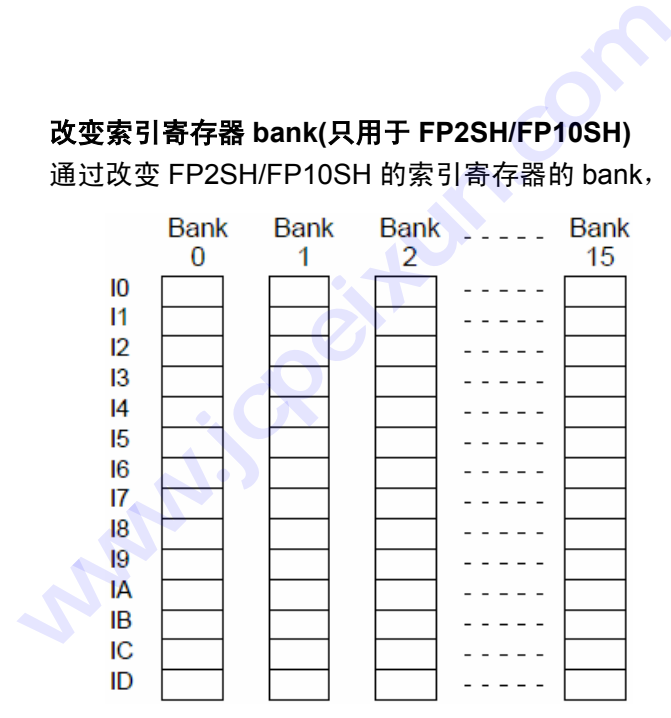

当使用寄存器 bank 设置指令 F410(SETB)或寄存器 bank 修改指令 F411(CHGB)后, 改变 bank 前后所使用 的索引寄存器 I0~ID 可以不同。

在程序执行加载地址之前,索引寄存器 bank 被自动设置为 bank0。在第 2 程序中, 在执行加载地址之前, 索引寄存器 bank 也同样被自动设置为 bank0。

在中断程序、子程序及其他子程序中指定索引寄存器 bank 时,应该在子程序执行的开始处首先执行 F411(CHGB)指令,而在子程序的结尾处执行 F412(POPB)指令。

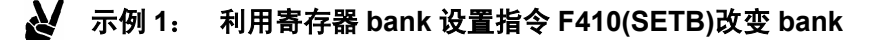

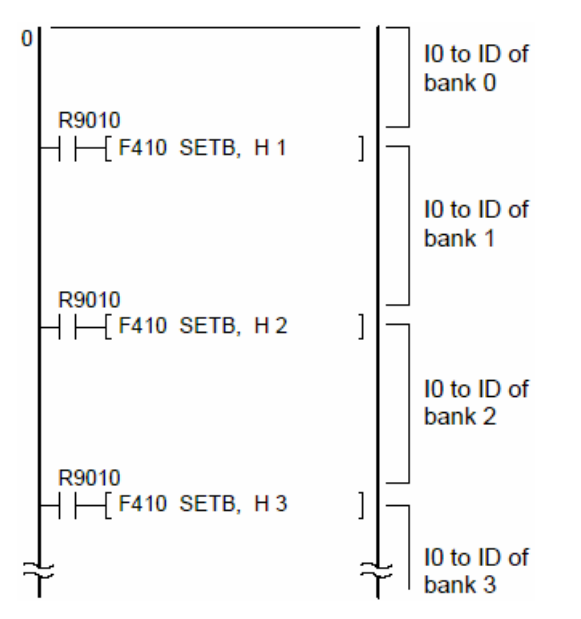

可以在 bank0、bank1 和 bank2 的 I0 中设置不同的数值。设置值只在相应的范围内有效。

# **心理 注释:**

关于改变 **bank** 指令的详细内容,请参阅 **F410(SETB)**、**F411(CHGB)**和 **F412(POPB)**指令。

### Ŋ 示例 **2**: 在中断程序中改变 **bank**

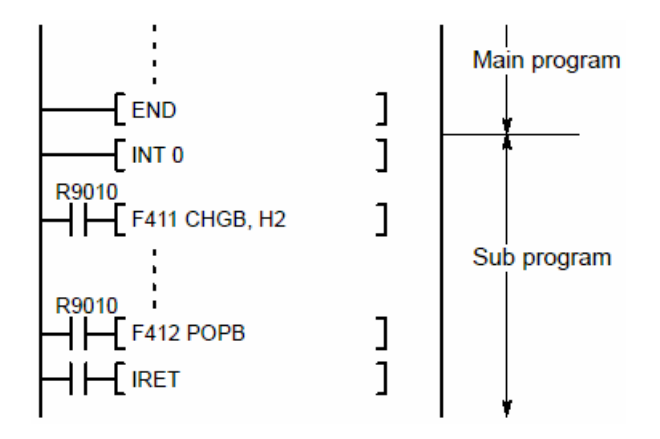

# **1.4** 常数说明

# **1.4.1** 整型十进制常数**(K) 常数说明<br>整型十进制常数(K)<br><sup>剥常数(K)的功能**<br><sub>即期数转换为十进制格式的数<br><sub>世制数转换为</sub>十进制格式的数</sup></sub>

### 十进制常数**(K)**的功能

将二进制数转换为十进制格式的数据。

读取或输入十进制常数时,首先输入 K 进行指定。

十进制常数通常用于指定数据的大小、数量等,如定时器的设定值。 1.4 常数说明<br>1.4.1 整型十进制常数(K)<br>十进制常数(K)的功能<br>将二进制数转换为十进制格式的数据。<br>读取或输入十进制常数时,首先输入K进行指定。<br>十进制常数通常用于指定数据的大小、数量等,如;<br>十进制常数通常用于指定数据的大小、数量等,如;<br>在 PLC 中,十进制常数(K)按照 16 位的二进制(BIN

在 PLC 中,十进制常数(K)按照 16 位的二进制(BIN)数据进行处理。

数据的符号是由 MSB(Most Significant Bit,最高符号位,数据位 15)指定的。该数据位为 "0" 时,表示正数 " $+$ ";该数据位为"1"时,则表示负数" $-$ "。MSB 被称为符号位。

Ŋ 示例: 十进制数"**+ 32**"**(K32)**  Bit position  $15 \cdot 1211 \cdot 87 \cdot 43 \cdot 0$ Binary data 000000000000100000  $\uparrow$ <sub>"+"</sub> 示例: 十进制数"**- 32**"**(K- 32)** 

 $\uparrow$   $\qquad_{a}$   $\qquad$  "

Bit position  $15 - 1211 - 87 - 43 - 0$ Binary data 1 1 1 1 1 1 1 1 1 1 1 1 1 0 0 0 0 0

数据通常是以字(16 位)为单位进行处理的,但是也可以组合为双字(32 位)。在这种情况下, MSB 同样作为符 号位。

十进制常数的有效范围:

- 16 位数据: K-32768 ~ K32767
- 32 位数据: K-2147483648 ~ K2147483647

# **1.4.2** 十六进制常数**(H)**

# 十六进制常数**(H)**的功能

十六进制常数是将二进制数转换为十六进制的数值。当输入或读取十六进制常数时,在输入数据之前首先输 入 H 进行指定。

十六进制常数通常用于指定 16 位数据中的 1 和 0, 如系统寄存器设置和高级指令的控制参数。十六进制常数 也用于指定 BCD 码数据。

在 PLC 中,十六进制常数(H)按照 16 位的二进制(BIN)数据进行处理。

# 示例: 十六进制数"**2A**"**(H2A)**

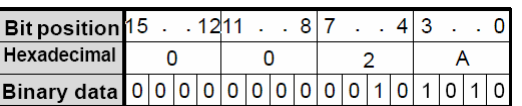

数据通常是以字(16 位)为单位进行处理的,但是也可以组合为双字(32 位)。

十六进制常数的有效范围:

16位数据: H0  $\sim$  HFFFF 32 位数据: H0  $\sim$  HFFFFFFFFF

# **1.4.3** 浮点型实数**(**f**)**

### 适用 PLC

FP-e、FP0、FPΣ、FP2、FP2SH、FP10SH

# 可用于运算的浮点型实数的范围

可以存放在存储区中的浮点型实数的范围是: 负数范围:  $-3.402823 \times 10^{38} \sim -1.175494 \times 10^{-38}$ 正数范围: 1.175494×10<sup>-38</sup> ~ 3.402823×10<sup>-38</sup> **} 浮点型实数(f)**<br>PLC<br>PLC<br>,FP0、FP∑、FP2、FP2SI<br>于运算的浮点型实数的范围<br>与放在存储区中的浮点型实数<br><sup>克围</sup>: -3.402823×10<sup>38</sup>~<br><sup>范围:</sup> 1.175494×10<sup>38</sup>~ 1.4.3 浮点型实数(f)<br>适用 PLC<br>FP-e、FP0、FP∑、FP2、FP2SH、FP10SH<br>可用于运算的浮点型实数的范围<br>可以存放在存储区中的浮点型实数的范围是:<br>负数范围: -3.402823×10<sup>38</sup>~ -1.175494×10<br>正数范围: 1.175494×10<sup>-38</sup>~ 3.402823×10<sup>-3</sup><br>即使实数的运算结果包含多位数字,也最多有效处;<br><br><br><br><br><br><br><br><br><br><br><br><br><br><br><br><br><br><br><br><br><br><br><br><br><br><br><br><br><br><br><br>

即使实数的运算结果包含多位数字,也最多有效处理 7 位数字。

示例:如果实际的运算结果为 **0.33333333…… ,**  则存放的数据为 **0.3333333**。

# 用于存储浮点型实数的区域

在使用对浮点型实数进行运算的指令中,每个被转换为实数的数据以双字(32 位)存储。因此,对实数进行传 输及其他运算时,应使用双字(32 位)单位的指令。

 $\mathbf{N}$ 示例 **1**: 如果指定 **DT0** 存放浮点型实数,则数据将被写入 **DT0** 和 **DT1**。

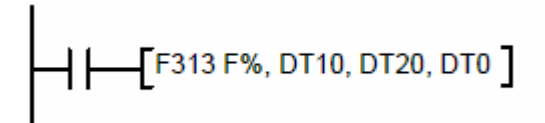

运算结果存放于 **DT0** 和 **DT1**。

存储目标  $+$  DT20 **DT10** DT0  $(f1.0)$  $(f2.0)$  $(f0.5)$ **DT11** 

 $\mathbf{M}$ 示例 **2**: 如果需要将存放在 **DT0** 和 **DT1** 中的浮点型实数传输到指定目标,则应使用 **32** 位数据传输 指令 **F1(DMV)**指令。

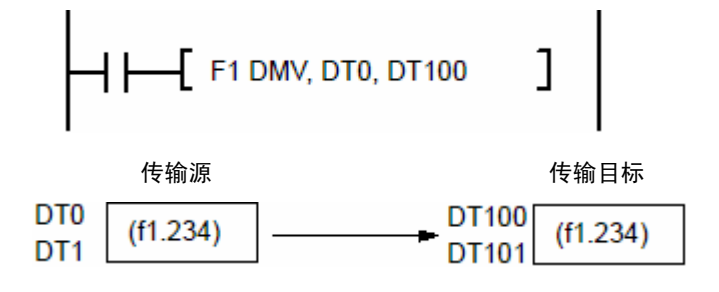

# 浮点型实数的运算处理

# **1)** 由指定的整型设备处理

可以利用指令将数据存放到指定的位置。通过分别在 S(源:从中读取数据的存储区)或 D(目标:用于存放结 果的存储区)前添加符号%或#,可以说明如何对数据进行处理。如果在 S(源)中添加,则自动将整型数转换为 实数进行运算并输出;如果在 D(目标)中添加,则自动将浮点型实数的结果转换整型数并存放到目标中。

# 对于 **16** 位的整型数**……**可以使用**%**符号指定

对于 **32** 位的整型数**……**可以使用**#**符号指定

```
\mathbf{v}示例 1: 指定目标运算数据 S 为整型设备
将 DT10 和 DT20 中的数据转换为实数并进行运算。存放在 DT30 和 DT31 中的数据为实
数。
   \bm{\mathsf{H}} F310 F+, %DT10, %DT20, DT30 \bm{\mathsf{I}}
```
示例 **2**: 指定结果存放 **D** 为整型设备

读取"**DT40** 和 **DT41**"以及"**DT50** 和 **DT51**"中的数据并进行运算。运算结果为实数并 被存放在 **DT60** 中。

$$
\leftarrow \leftarrow \leftarrow
$$
 F310 F+, DT40, DT50, %DT60  $\frac{1}{2}$ 

示例 **3**: 指定目标运算数据 **S** 为双字整型设备 将"**DT70** 和 **DT71**"以及"**DT80** 和 **DT81**"中的数据自动转换为实数并进行运算。运算 结果为实数并被存放在 **DT90** 和 **DT91** 中。

$$
\left[\begin{matrix} \begin{matrix} \rule{0pt}{5mm} \rule{0pt}{5mm} \rule{0pt}{5mm} \end{matrix} & \begin{matrix} \rule{0pt}{5mm} \rule{0pt}{5mm} \rule{0pt}{5mm} \end{matrix} & \begin{matrix} \rule{0pt}{5mm} \rule{0pt}{5mm} \rule{0pt}{5mm} \end{matrix} \right]
$$
在处理中指定整型设备并且将实数转换为整型,则处理与 F327(INT)指令相同。

如果实数为正数,则数据被取整,小数点后的数字被舍去。

如果实数为负数,则实数数据被减去 0.4999…后取整,小数点后的数字被舍去。

示例 **1**: 如果运算结果为 **f1.234**,则数值存储为整数"**K1**"。 里中指定整型设备并且将实数<br>实数为正数,则数据被取整,<br>实数为负数,则实数数据被减<br><br> **示例 1: 如果运算结果为** 在处理中指定整型设备并且将实数转换为整型,则<br>如果实数为正数,则数据被取整,小数点后的数字<br>如果实数为负数,则实数数据被减去 0.4999…后耳<br><br>**② 示例 1. 如果运算结果为 f1.234,则数值**<br>⑤ **示例 2. 如果运算结果为 f-1.234,则数伯**<br>使用以下指令时可以指定整型设备:<br>F309(FMV)至 F324(FSQR)/ F336(FABS)至 F338

示例 **2**: 如果运算结果为 **f-1.234**,则数值存储为整数"**K-2**"。

使用以下指令时可以指定整型设备:

**F309(FMV)**至 **F324(FSQR)/ F336(FABS)**至 **F338(DEG)/ F345(FCMP)**至 **F349(FZONE)** 

### 2**)** 利用 整型数→实数 和 实数→整型数 转换指令进行数值转换。

利用这种方法,可以将整型数转换为实数。

当数据为 16 位整数时, 使用 F325(FLT)指令

当数据为 32 位整数时,使用 F326(DFLT)指令

使用 F327(INT)至 F332(DROFF)指令将经过实数运算的实数转换为整型数。

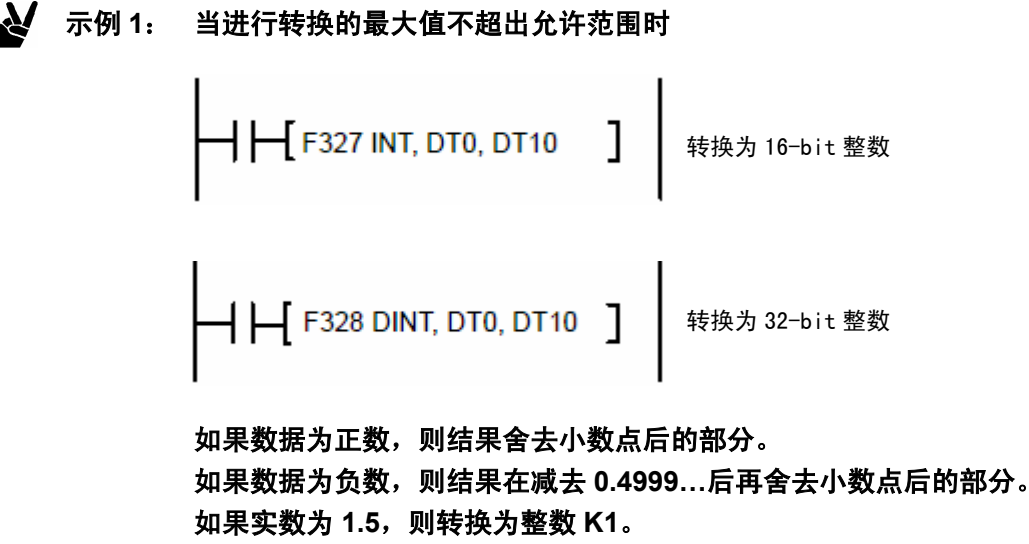

如果实数为**-1.5**,则转换为整数 **K-2**。

示例 **2**: 当进行转换时截去小数点右边的数字

转换为 16-bit 整数 转换为 32-bit 整数 

小数点右边的数字被截去 如果实数为 **1.5**,则转换为整数 **K1**。 如果实数为**-1.5**,则转换为整数 **K-1**。

示例 **3**: 当进行转换时四舍五入小数点右边的数字

转换为 16-bit 整数 转换为 32-bit 整数

小数点右边的数字被四舍五入

如果实数为 **1.5**,则转换为整数 **K2**。 如果实数为**-1.5**,则转换为整数 **K-2**。

### **3)** 直接指定实数常数。

当指定实数常数作为运算的实数时,利用编程工具在向指令中输入源数据 S 或目标数据 D 时,首先输入"f"。 在这些指令中,可以输入的数据范围是 0.0000001~9999999(有效数据为 7 个数字)。 **技成培训网 www.jcpeixun.com**

### 示例:将源数据 **S** 指定为实数常数

将存放在 **DT10** 和 **DT11** 中的实数与实数常数 **0.5** 相乘,结果为实数存放在 **DT20** 和 **DT21** 中。

$$
\left[\begin{array}{ccc} \cdot & \cdot & \cdot \\ \cdot & \cdot & \cdot \\ \cdot & \cdot & \cdot \\ \cdot & \cdot & \cdot \\ \cdot & \cdot & \cdot \\ \cdot & \cdot & \cdot \end{array}\right]
$$

#### **4)** 指定 **K** 常数转换。

K 常数(32位)是整型数据, 因此被自动转换为实数并进行运算。

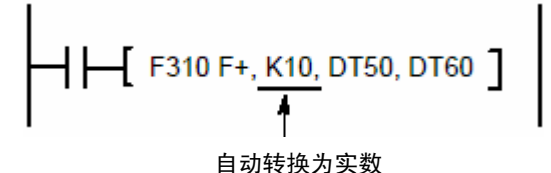

### **5)** 指定 **H** 常数转换。

对于 H 常数(32 位), 运算时将其作为浮点数。

#### 发生溢出时的操作

当运算结果超出实数范围时,溢出标志(R9009)被置位。 发生这种情况时,以下的某个数值被用于 R9009 的结果。 正无穷大值: H7F800000 负无穷大值: HFF800000

以上数值也同样在编程工具软件(NPST、FPWIN 等)的监控中显示,显示的实数数值如下: 正无穷大值:INF 负无穷大值: -INF

### **1.4.4 BCD** 型实数**(H) (**用于 **FP2**、**FP2SH** 和 **FP10SH)**

#### 运算中可以使用的 **BCD** 型实数的范围

可以存放在存储区中的实数数据范围为:  $-9999.9999 \sim +9999.9999$ 

数据存储是由若干个单字构成的。首先是正/负,其次是整数部,随后是小数点,最后是小数部。

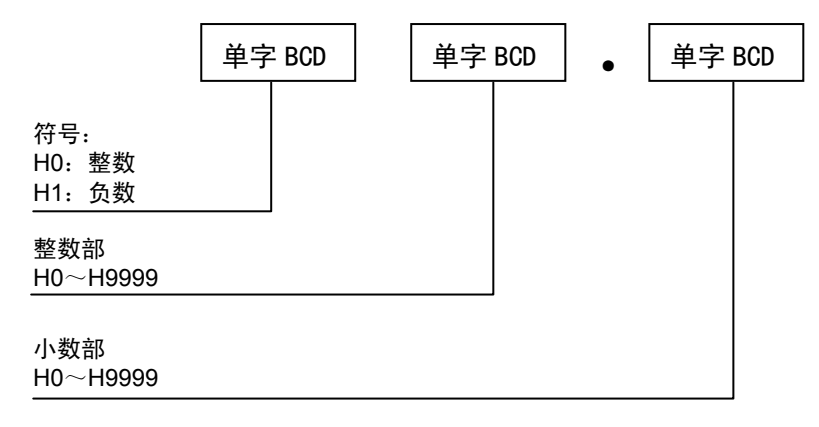

#### 存放 **BCD** 型实数的区域

在 BCD 型实数运算指令中,每个用于转换到实数的数据结构是 3 字存储区。因此,在传输实数或进行其他 运算时,数据应该以 3 字为单位进行操作。

### 示例 **1**: 如果指定 **DT0** 存放的是 **BCD** 型实数,则数据将被写入 **DT0**~**DT2**。

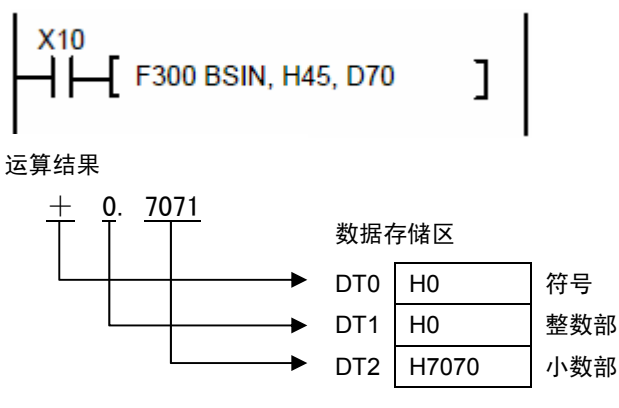

示例 **2**: 如果需要传输的数据在 **DT0**~**DT2** 中,应使用 **F10(BKMV)**块传输指令或其他类似指令,**3** 字为单位进行传输。

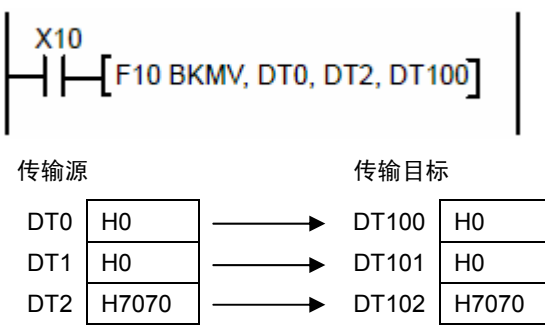

### **1.4.5** 字符常数**(M)**

### 字符常数**(M)**的功能

字符常数用于以二进制表示 ASCII 码。

在数据前添加前缀 M 表示字符常数。

只有两条指令允许指定字符常数,即 F95(ASC)和 F149(MSG)。 在 PLC 的指定存储区中,字符常数是以 BIN 数据保存的。如下所示: **} 字符常数(M)**<br>常**数(M)的功能**<br>常数用于以二进制表示 ASCII<br><sup>居前添加前</sup>缀 M 表示字符常数<br><br>两条指令允许指定字符常数,<br>C 的指定存储区中,字符常

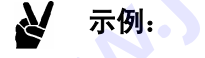

# 示例: 如果输入字符常数**"MEWNET"**

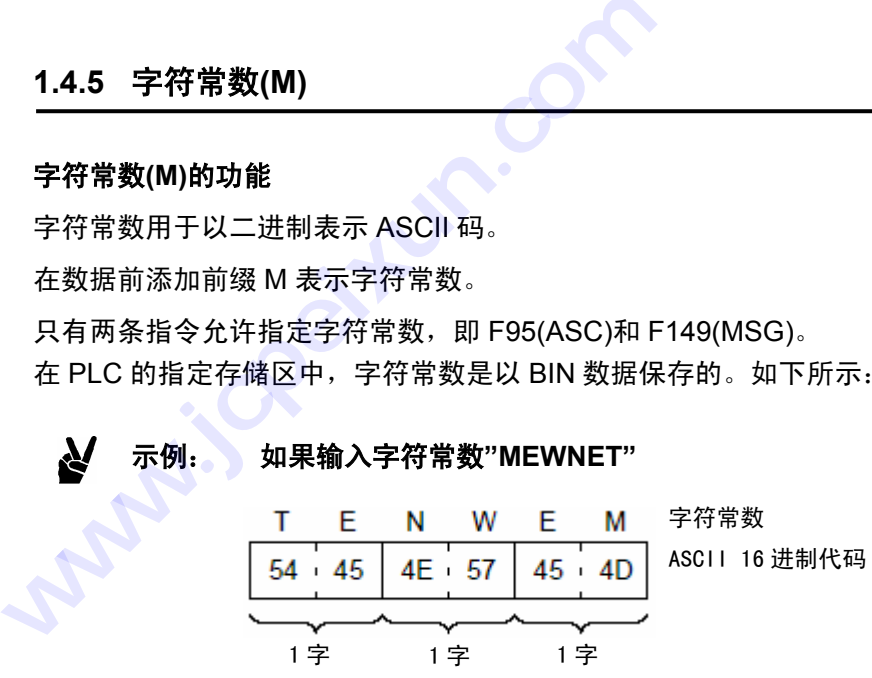

## **1.5 PLC** 中可处理的数据范围

### **1.5.1 PLC** 中可处理的数据范围

### **16** 位数据

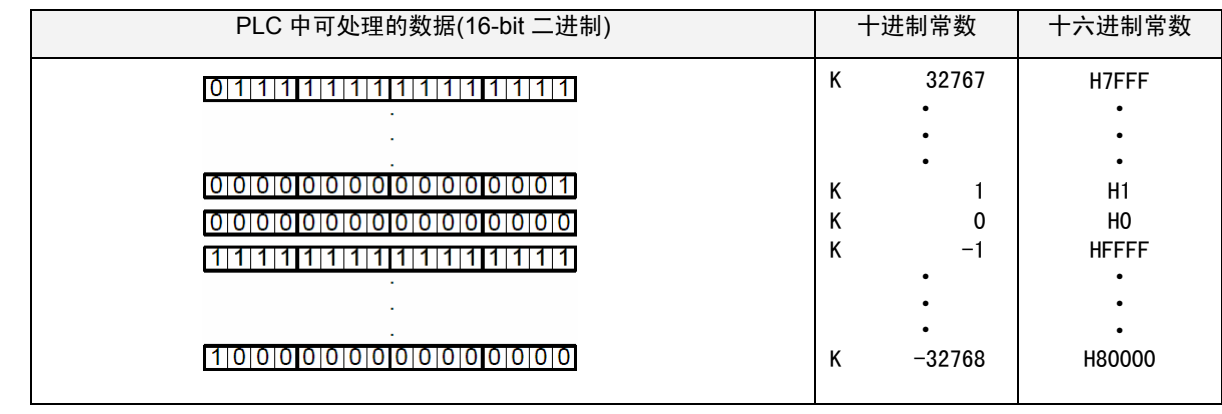

### **32** 位数据

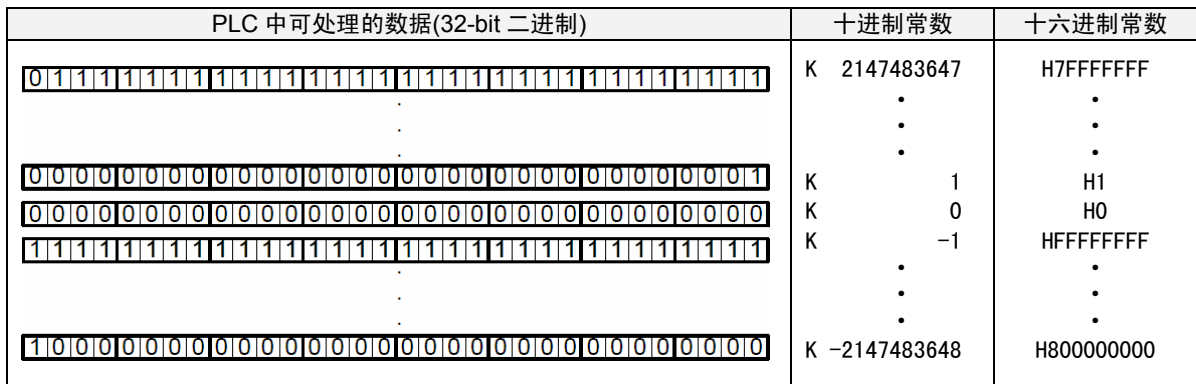

### 关于 **PLC** 中十进制数的解释

十进制数据是以 16 位或 32 位二进制数据进行处理的。

最高符号位(MSB)用于表示数据的正或负。当 MSB 为 0 时, 数据被认为是 0 或正数; 当 MSB 为 1 时, 数据 作为负数。

在正数的情况下,最高符号位之后的数据位表示数值的大小。

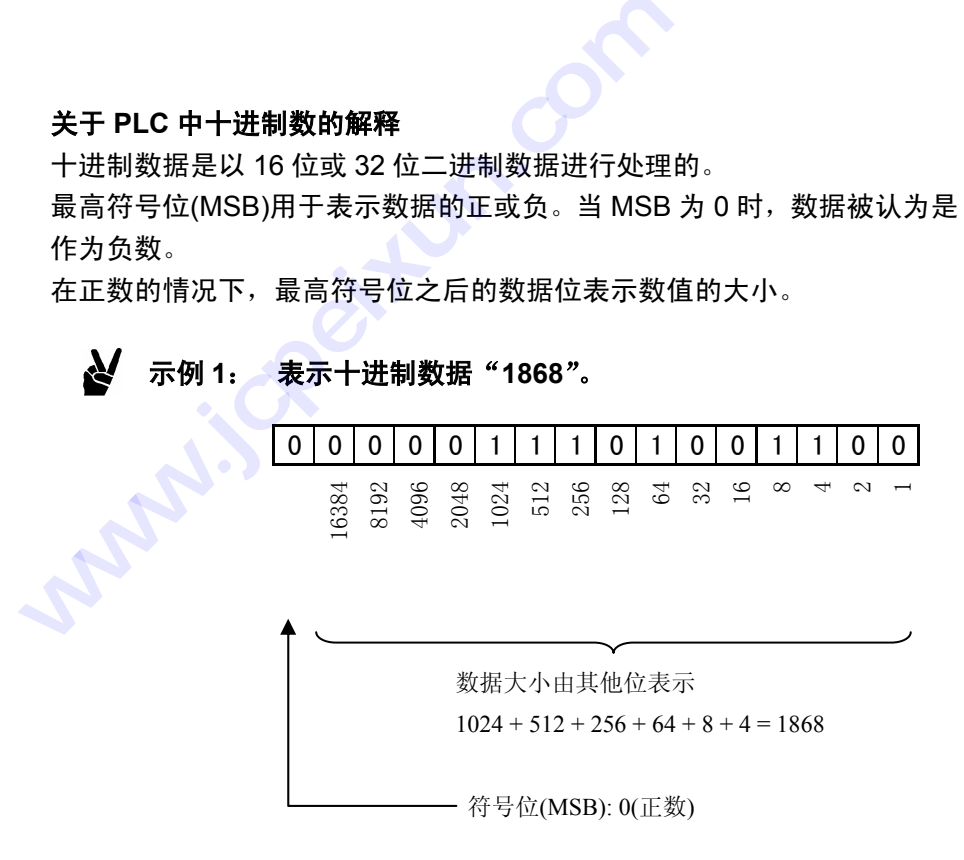

负数以二进制补码表示(负数的 16 位二进制数据取反后加 1 作为结果)。

### 示例 **2**:表示十进制数据"**-4**"。

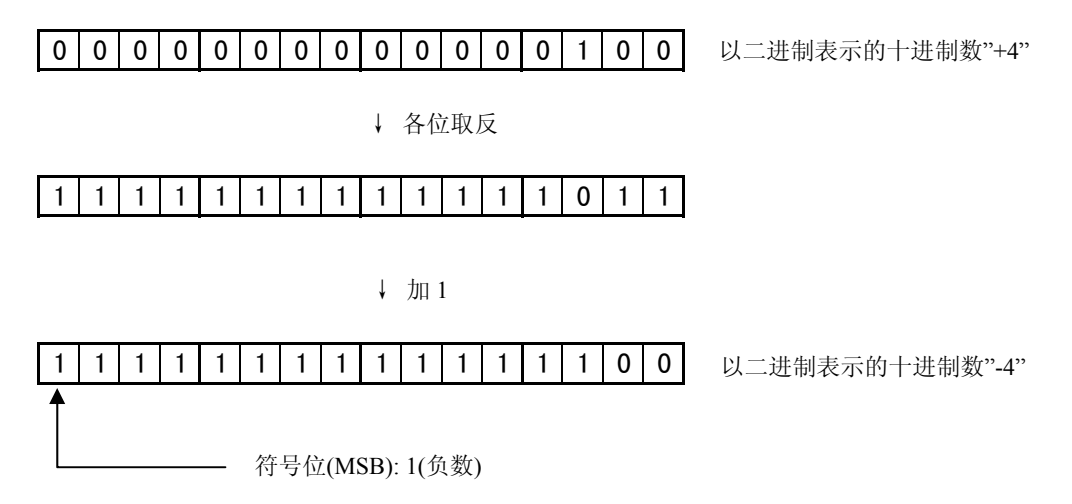

### **PLC** 中可以处理的数据范围

可编程控制器可以处理的二进制数据是: 16 位二进制数据: K-32768 ~ K32767。 32 位二进制数据: K-2147483648 ~ K2147483647。

可编程控制器可以处理的 BCD 码数据是: 16 位(4 数字位 BCD H 码): H0  $\sim$  H9999。 32位(8 数字位 BCD H 码): H0  $\sim$  H999999999.

如果处理相应数据时超出以上范围,则会产生上溢出或下溢出。

BCD 是 binary coded decimal(二进制编码的十进制)的首字母, 指利用 4 位二进制表示一个十进制数字。

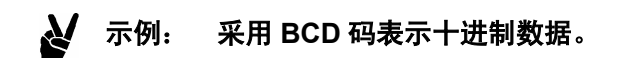

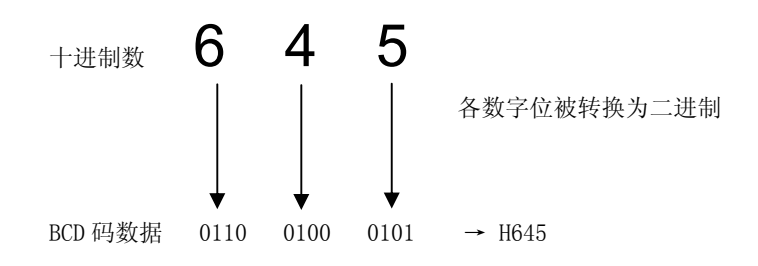

### **1.5.2** 上溢出和下溢出

在运算指令时,有可能产生超出允许范围的数值。如果数值超出最大值,则称为上溢出;如果超出最小值, 则称为下溢出。发生上溢出或下溢出时,进位标志 R9009 会变为 ON。 . 上**溢出和下溢出**<br>『指令时,有可能产生超出允<br>「指令时,有可能产生超出允満<br><br>**別运算中的上溢出和下溢出**<br>以下数值时,结果将产生上溢<br>(1<sup>6-bit</sup>二进值)

### 二进制运算中的上溢出和下溢出

超出以下数值时,结果将产生上溢出或下溢出。

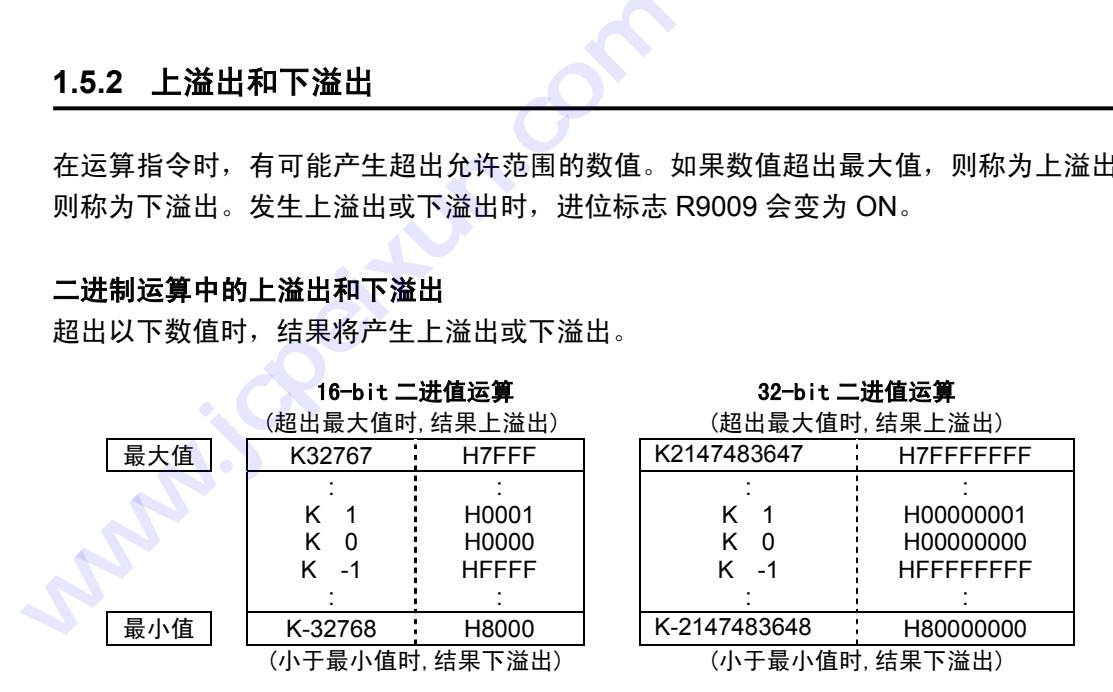

#### **BCD** 运算中的上溢出和下溢出

超出以下数值时,结果将产生上溢出或下溢出。 只能处理正数。

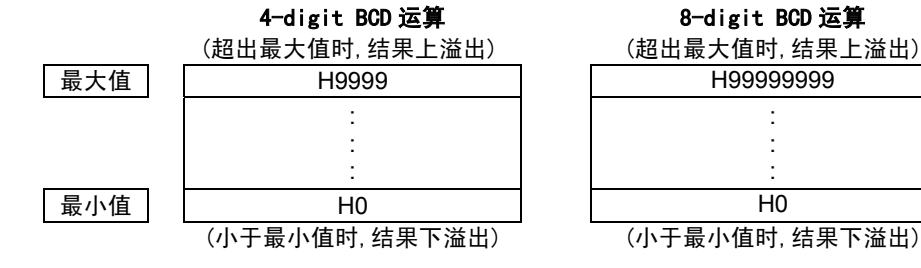

#### 8-digit BCD 运算

(超出最大值时,结果上溢出)

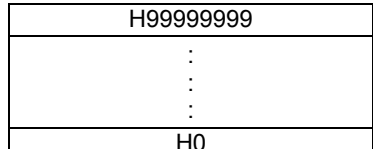

### 发生上溢出或下溢出时的数值

FP 系列可编程控制器处理的数值, 在所有形式在最大值和最小值处构成一个循环, 如下图所示:

#### **16** 位二进制运算

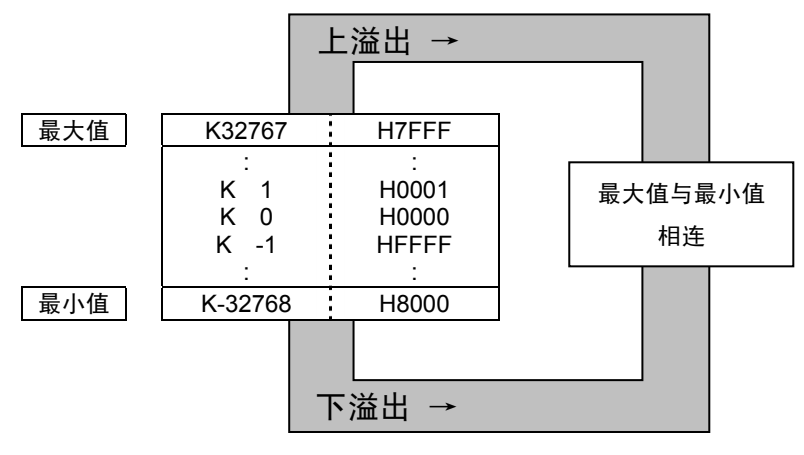

- 示例 **1**: 对于 **K32767 + K1 (**上溢出**)**。 运算结果是 **K-32768**,并且进位标志为 **ON**。
- 示例 **2**: 对于 **K-32768 K1 (**下溢出**)**。 运算结果是 **K32767**,并且进位标志为 **ON**。

### **4** 数字位 **BCD** 码运算

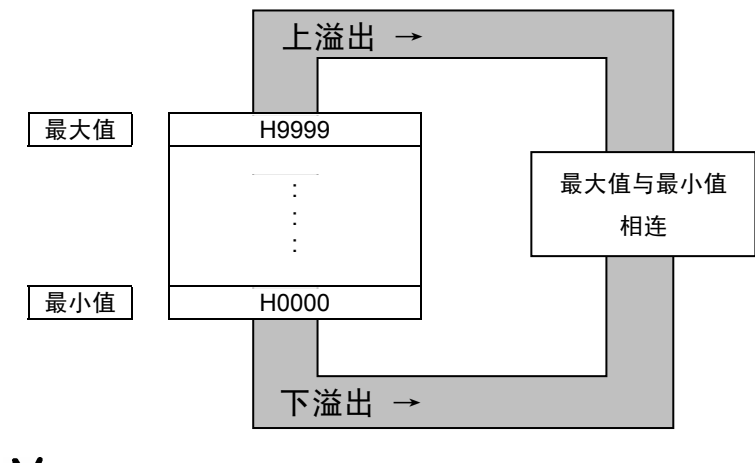

- 示例 **1**: 对于 **H9999 + H1 (**上溢出**)**。 运算结果是 **H0**,并且进位标志为 **ON**。
- 示例 **2**: 对于 **H0 H1 (**下溢出**)**。 运算结果是 **H9999**,并且进位标志为 **ON**。